## **Efficient Network Stack with SDKLT, NPL**

O

Venkat Pullela

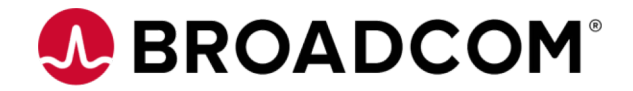

ONF Connect 2019

Copyright © 2019 Broadcom. All Rights Reserved. The term "Broadcom" refers to Broadcom Inc. and/or its subsidiaries.

#### **Agenda**

- SDN based Network Model
- Efficient device interface
- Quick Introduction to NPL
- Efficient pipeline design
- Q&A

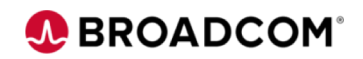

## **SDN Network model**

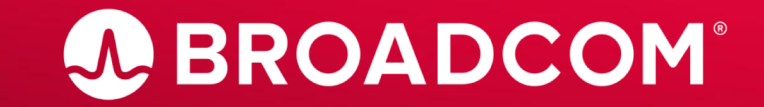

Copyright © 2019 Broadcom. All Rights Reserved. The term "Broadcom" refers to Broadcom Inc. and/or its subsidiaries.

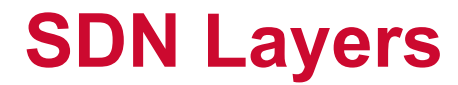

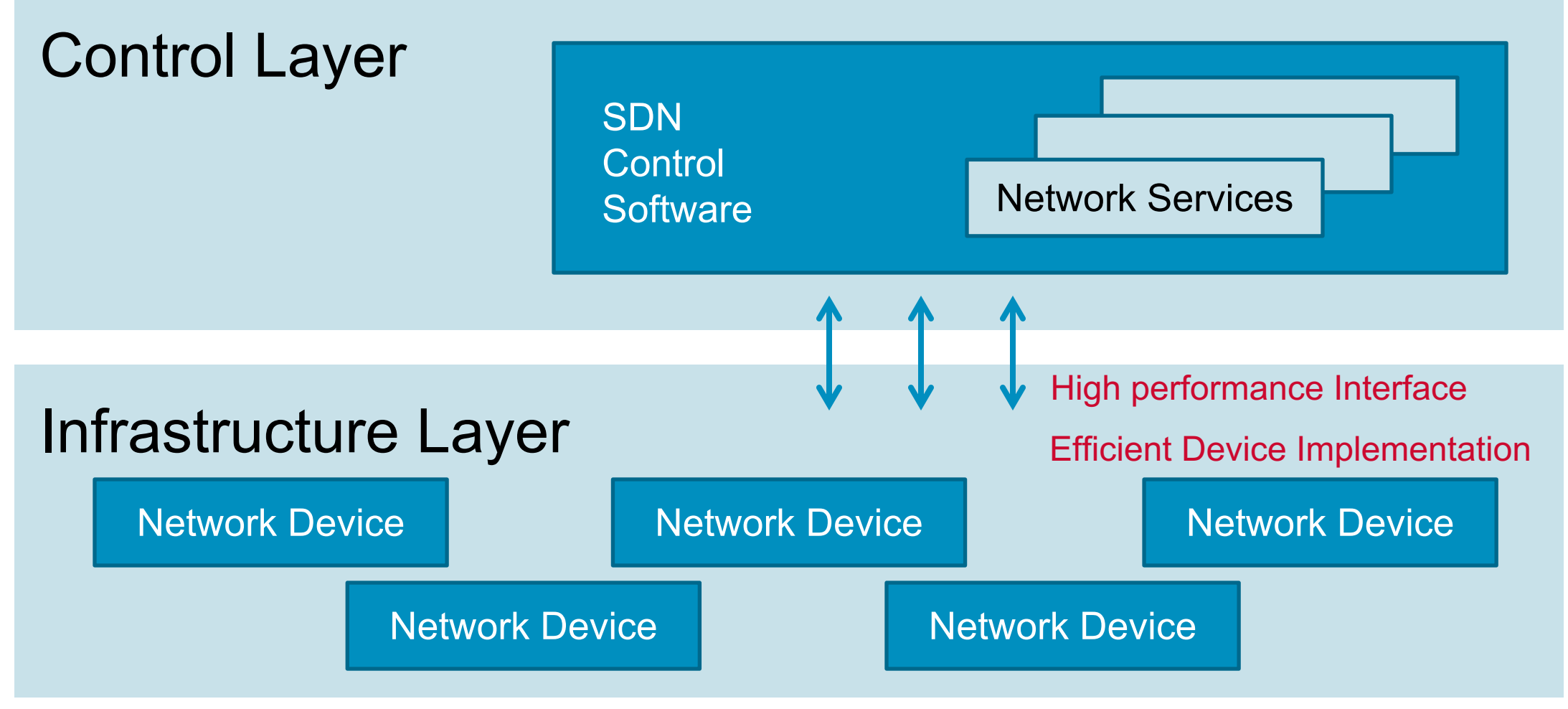

Courtesy SDx Central

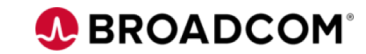

#### **Efficient Network Stack**

- Architect the System instead of components
- Layered architecture to scale
- Efficient design at each layer
- Align the interfaces and abstractions across the layers

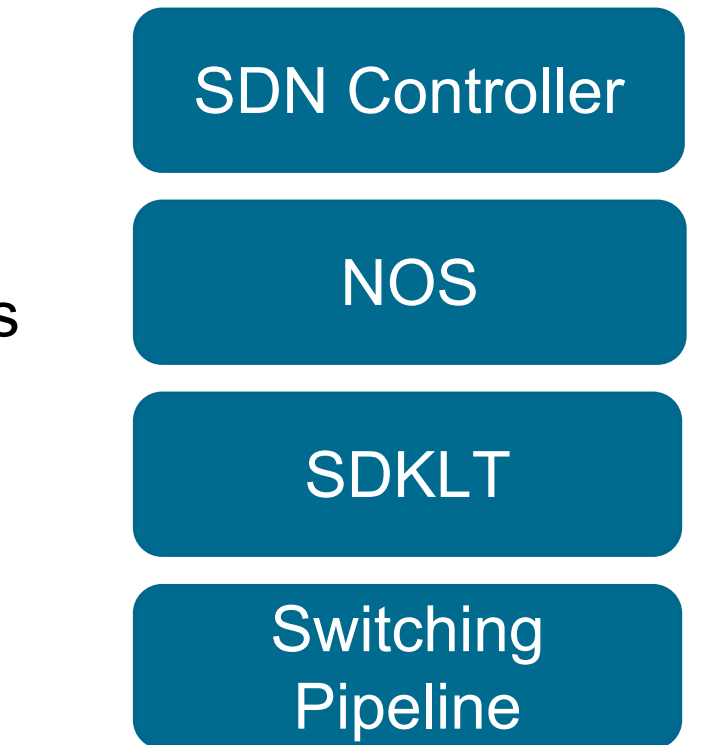

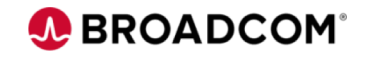

#### **SDN Controllers**

- Have a larger foot print and impact radius
- Have to manage a large number of heterogeneous devices
- Need Device Data reliably and quickly to assess network state
- Need quick Device re-config to steer traffic to avoid area of fault
- Need high performance SDN Controllers

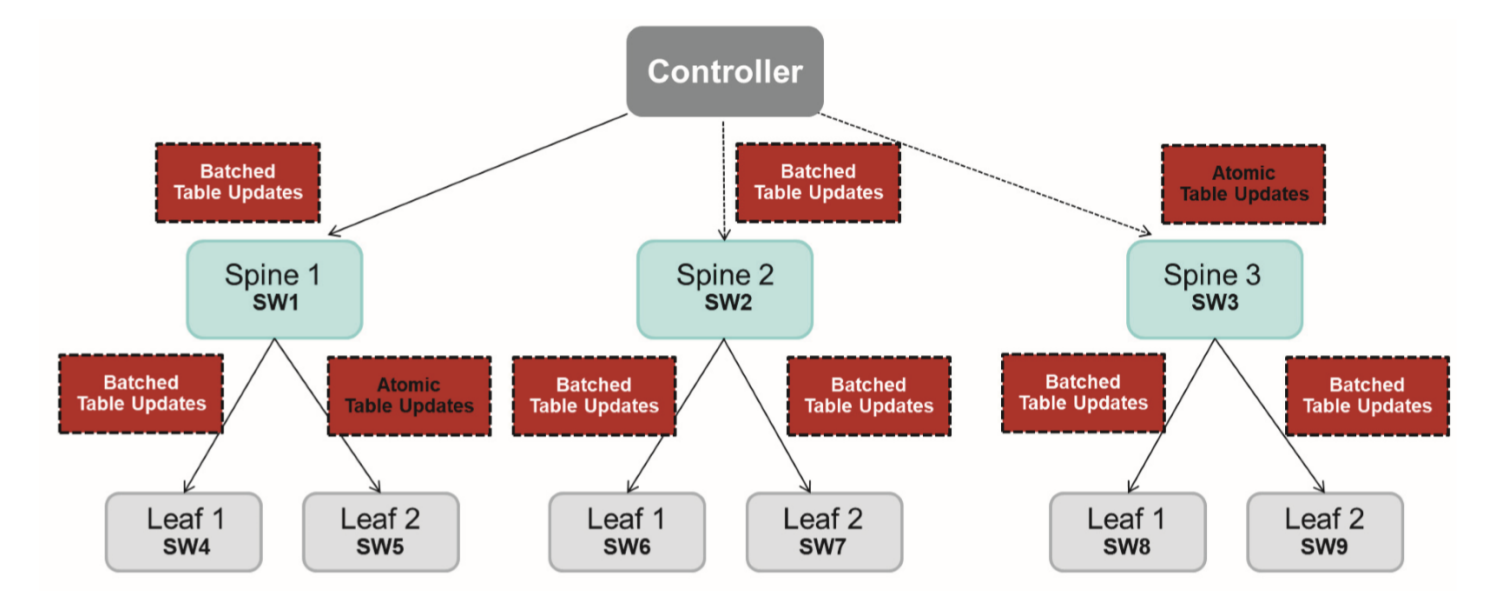

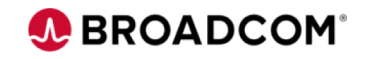

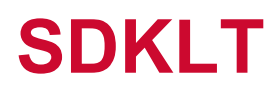

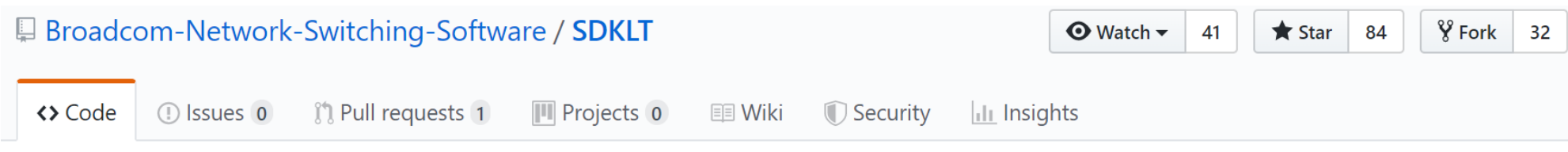

#### Logical Table Based Switch Software Development Kit

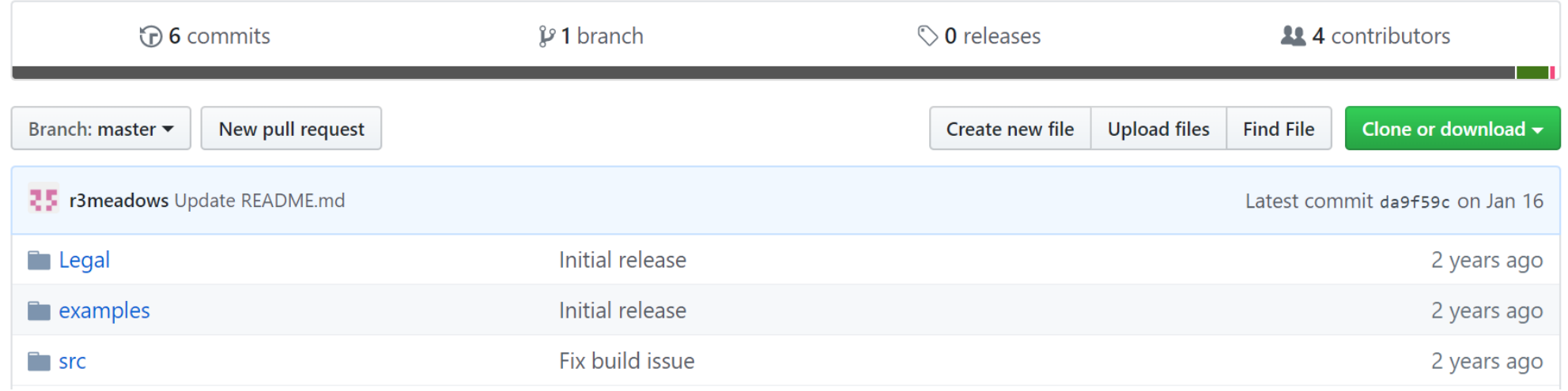

#### Git Hub :<https://github.com/Broadcom-Network-Switching-Software/SDKLT>

Product Brief and White Paper "Benefits of Logical Table APIs in DC" : <https://www.broadcom.com/products/ethernet-connectivity/software/sdklt>

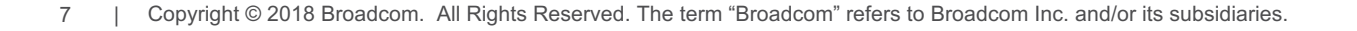

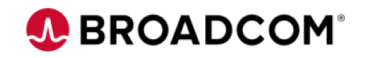

## **Network Programming Language(NPL)**

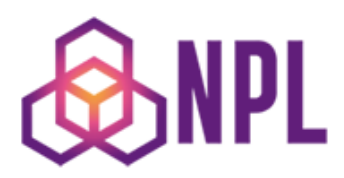

HOME **SPECIFICATIONS** WHY NPI? FXPI ORF EVENTS CALENDAR CONTACT

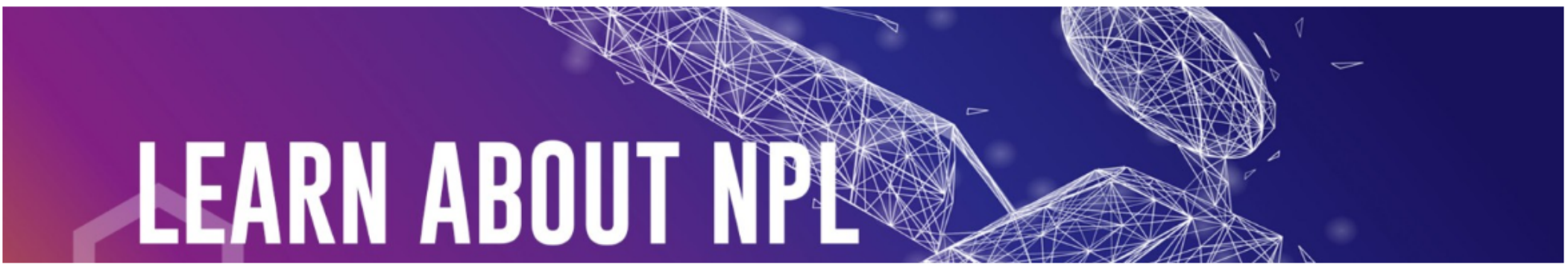

- [www.NPLang.org](http://www.nplang.org/)
- NPL 1.3 Language Specification
- Frontend compiler
- Behavioral Model Generator
- Example programs (L2 switch, L3 App) and Tutorials

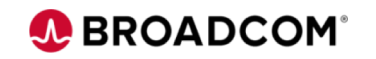

#### **Trident 4, Tomahawk**

**A BROADCOM** PRODUCTS APPLICATIONS SUPPORT COMPANY HOW TO BUY

Products / Ethernet Connectivity, Switching, and PHYs / Ethernet Switches and Switch Fabric Devices / StrataXGS® / BCM56880

#### **BCM56880**

High-Capacity StrataXGS® Trident 4 Ethernet Switch Series

**OVERVIEW SPECIFICATIONS** 

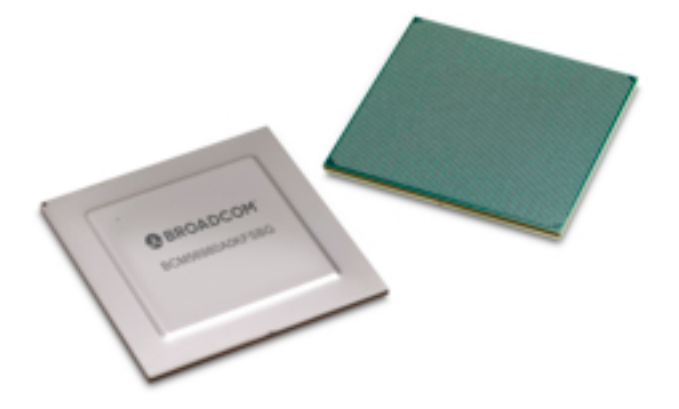

- TD4 https://www.broadcom.com/products/ethernet[connectivity/switching/strataxgs/bcm56880-series](https://www.broadcom.com/products/ethernet-connectivity/switching/strataxgs/bcm56880-series)
- TH https://www.broadcom.com/products/ethernet[connectivity/switching/strataxgs/bcm56960-series](https://www.broadcom.com/products/ethernet-connectivity/switching/strataxgs/bcm56960-series)
- Architecture, Features, Applications

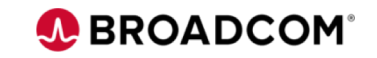

# **High performance Interface Logical Table SDK (SDKLT)**

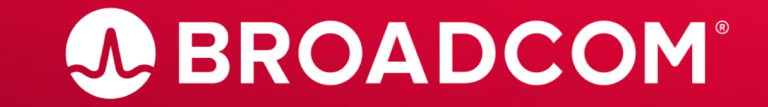

10 | Copyright © 2019 Broadcom. All Rights Reserved. The term "Broadcom" refers to Broadcom Inc. and/or its subsidiaries. 2018

### **What is SDKLT?**

- Data Driven programming model
	- New approach to SDK where the Logical Tables APIs enable table-driven chip programming
	- Simple table-programming APIs write into logical tables, data base
	- Logical Tables (LT) Map into physical tables on silicon
	- SDK 6 is, in comparison, is focused on traditional actionoriented APIs
- Logical table (LT) APIs
	- Structured and easy to use
- Direct control over functions
- Direct control of devices
- Support Async and Sync operations
- Support Atomic and Simple transactions

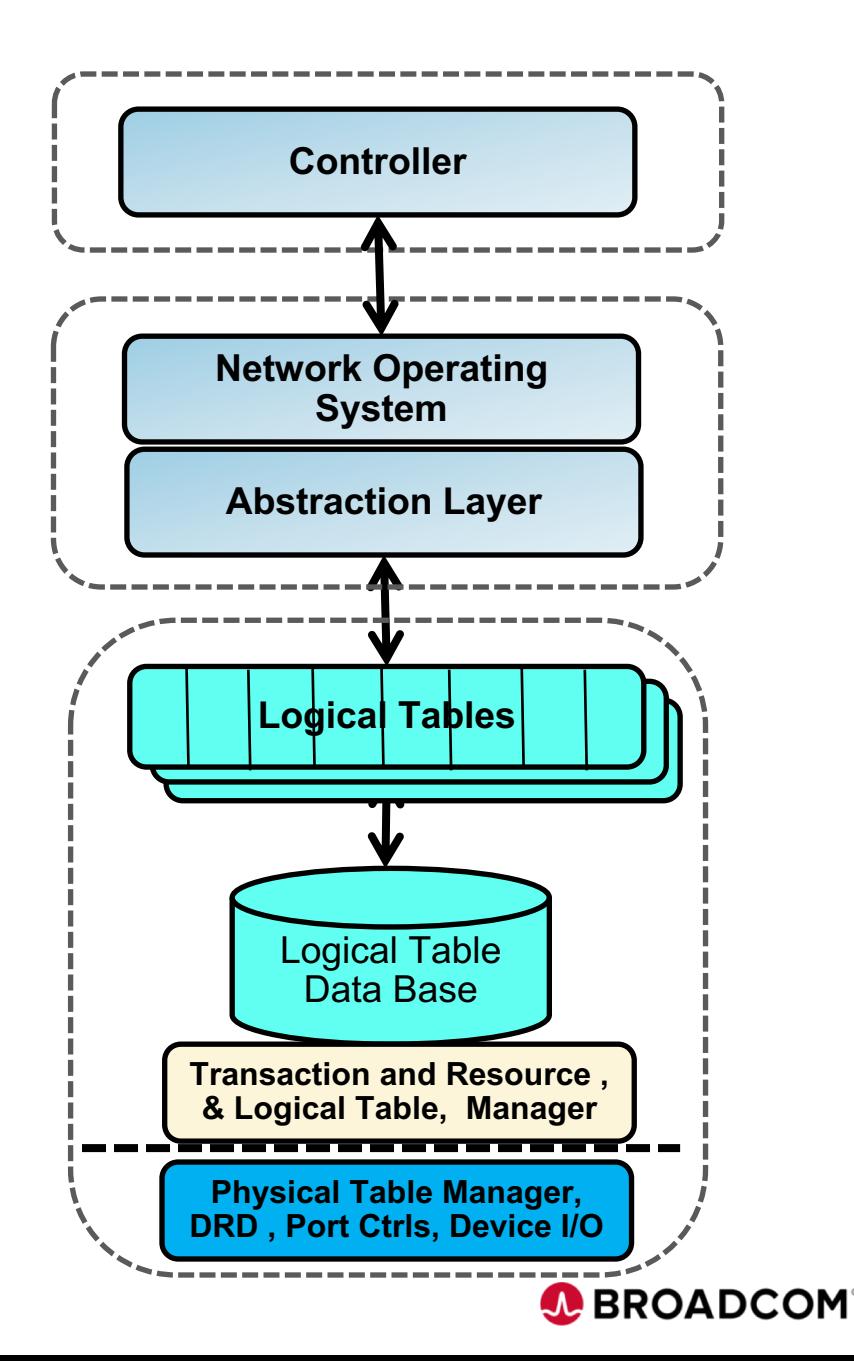

### **Logical Table and Physical Tables**

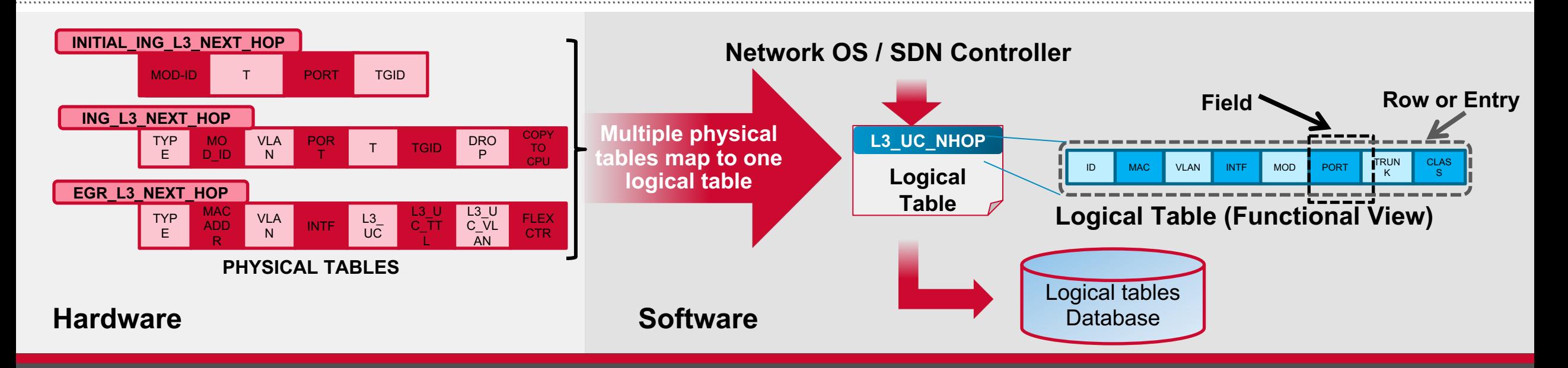

- **A Logical Table provides a user's view of device feature or functionality (except Packet IO)**
	- **Pipeline (L2, VLAN, IPMC, ECMP, etc.), Port/PHY (topology, configuration, status, etc.), MMU,..**
- **The physical table controls device behavior for a specific function**
- **Physical Table is one to one representation of a table and register in chip hardware**
- **Add/Commit, Lookup, Update, Delete and Traverse**

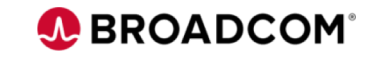

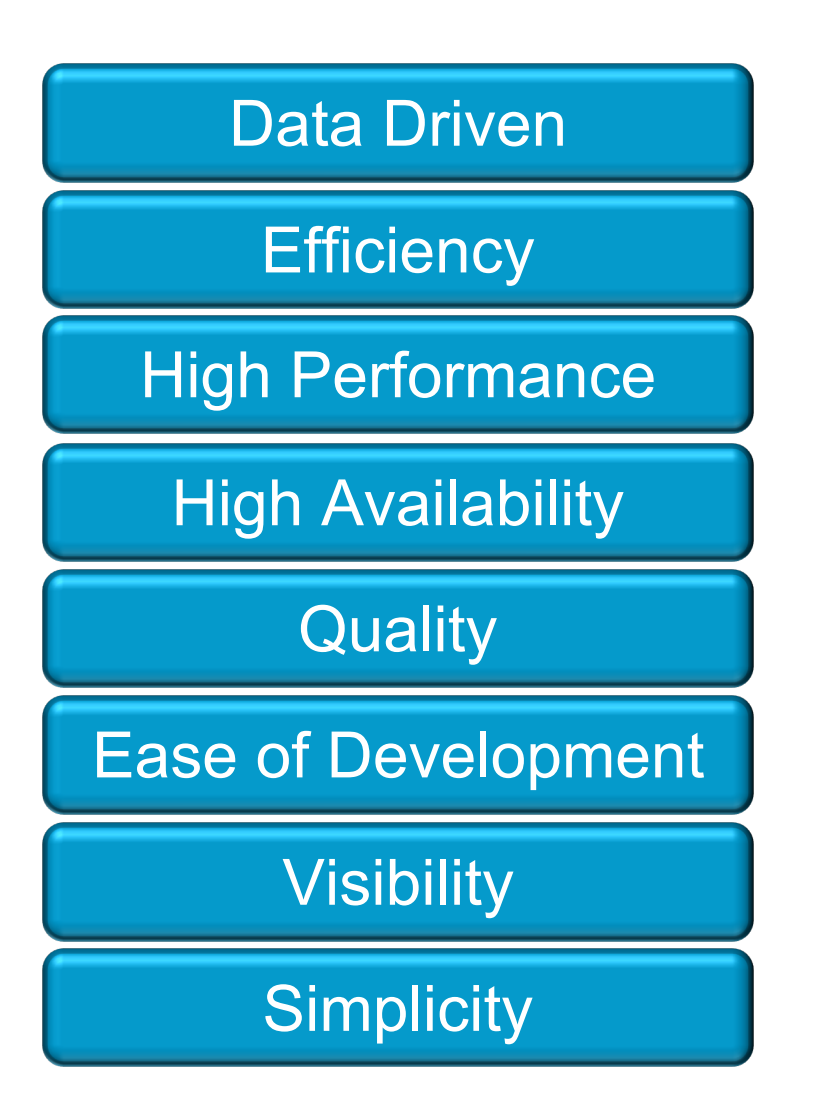

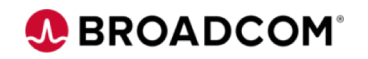

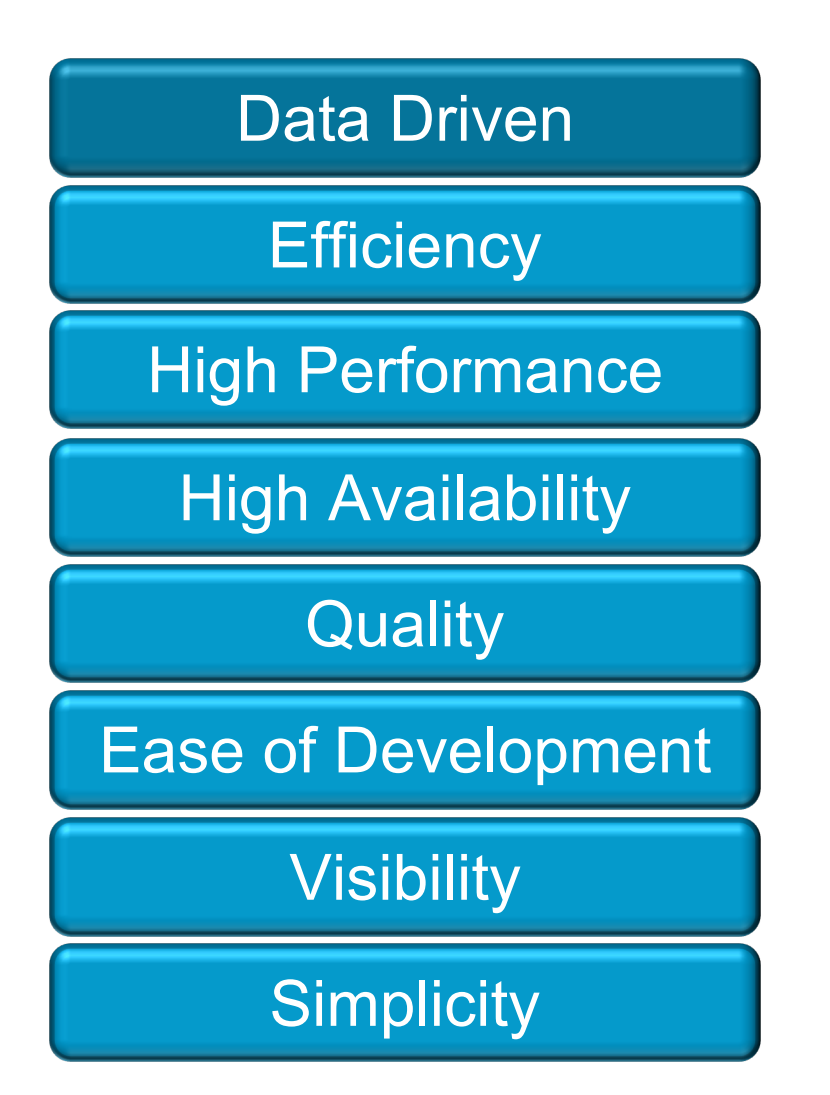

- Logical Table driven programming
- Clean separation of code and data
- Insert/Commit, Lookup, Update, Delete and traverse
- APIs to operate on Table, Entry, Field or a transaction

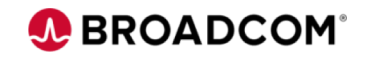

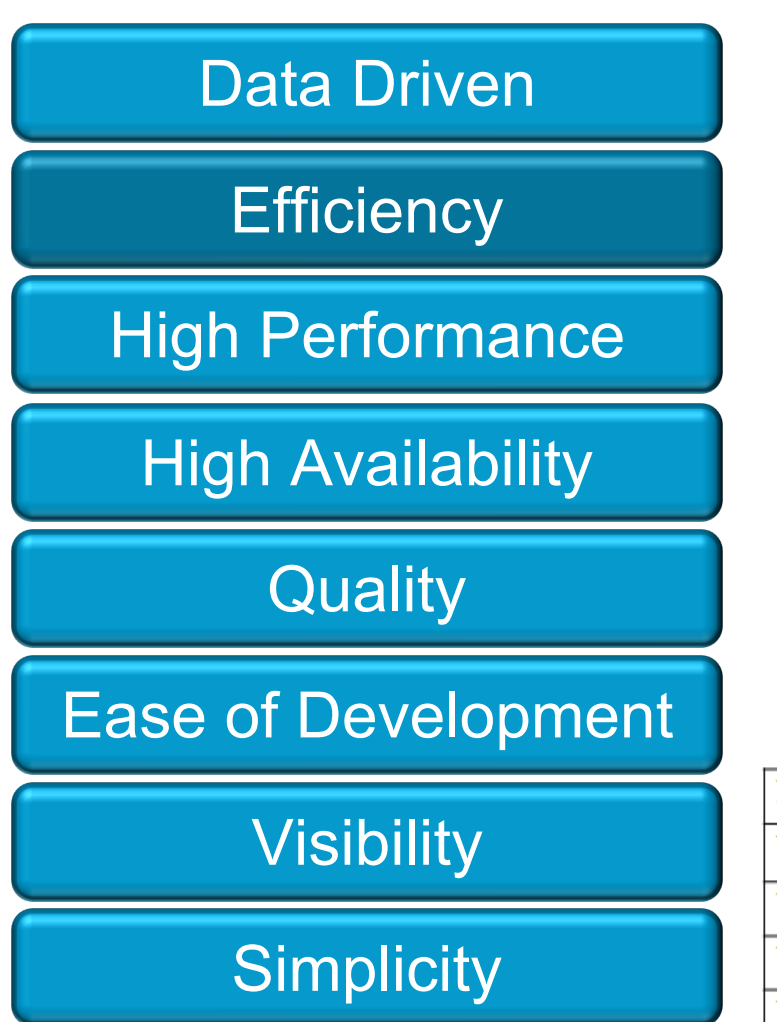

- Bulk read/write to quickly load new layout
- KNET, DMA based packet IO for fast turn around for control plane request/response
- Combine multiple operations in to transactions
- Software modeled tables for faster writes

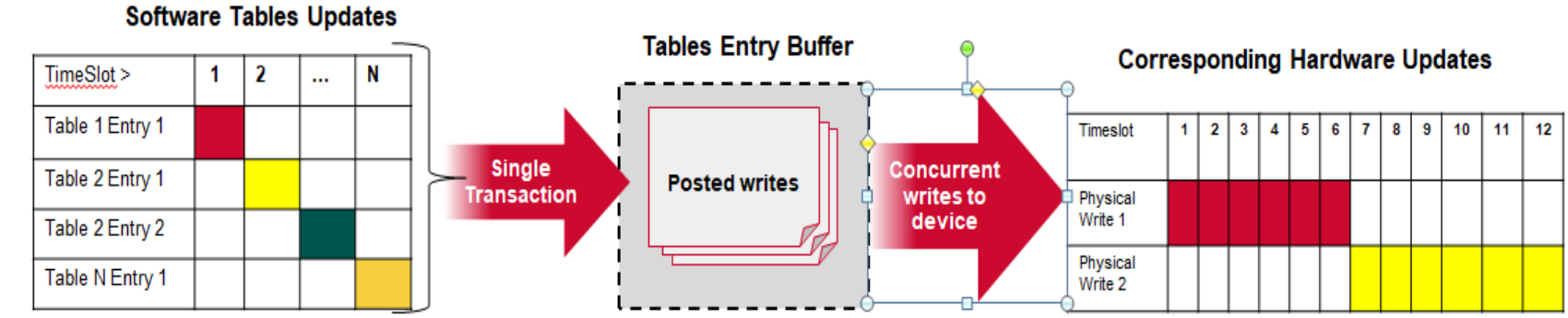

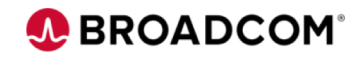

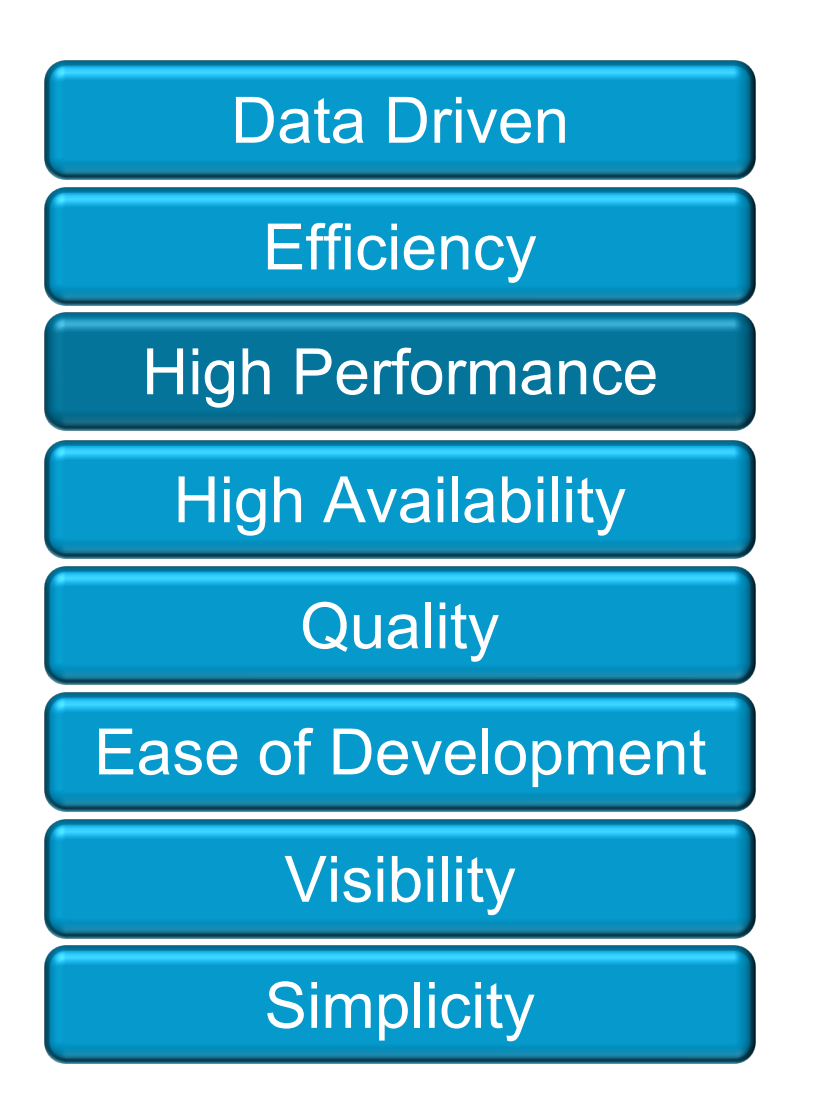

ASYNC operations allow multiple updates to multiple devices in parallel

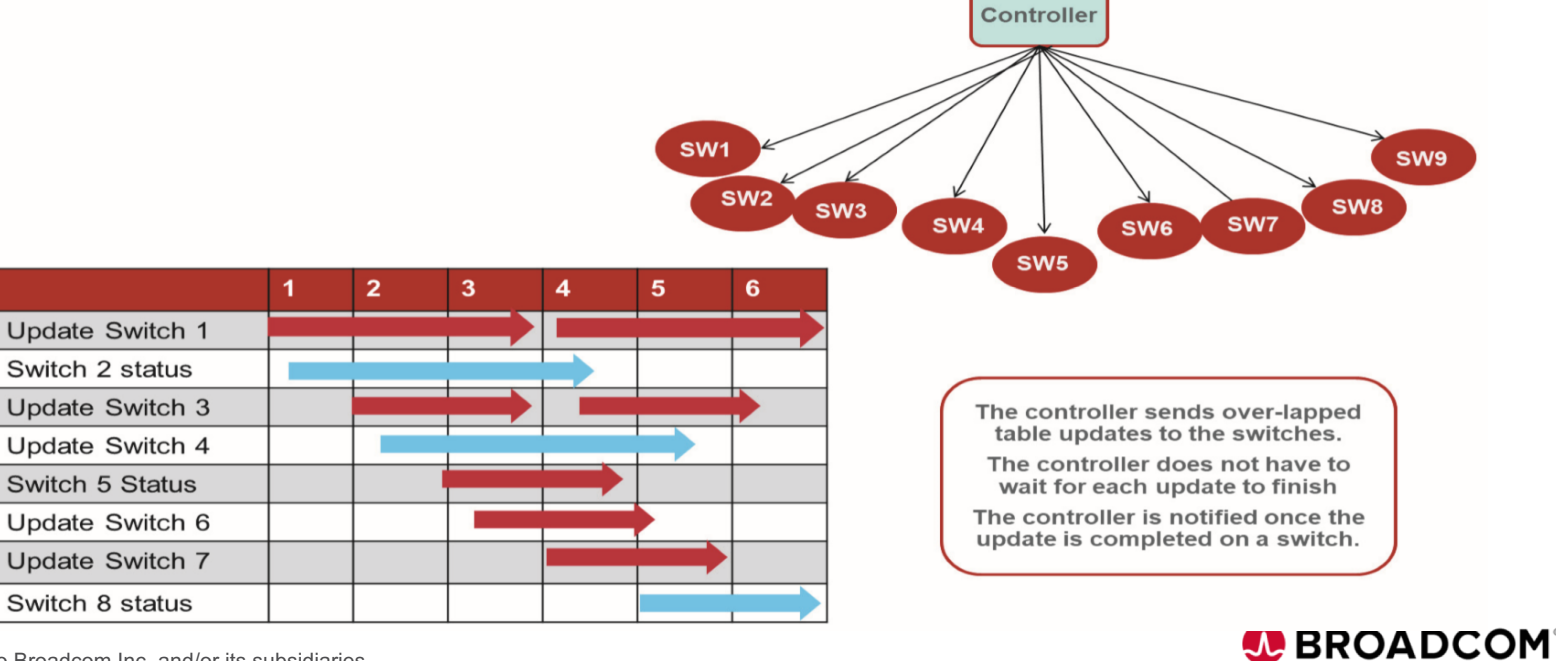

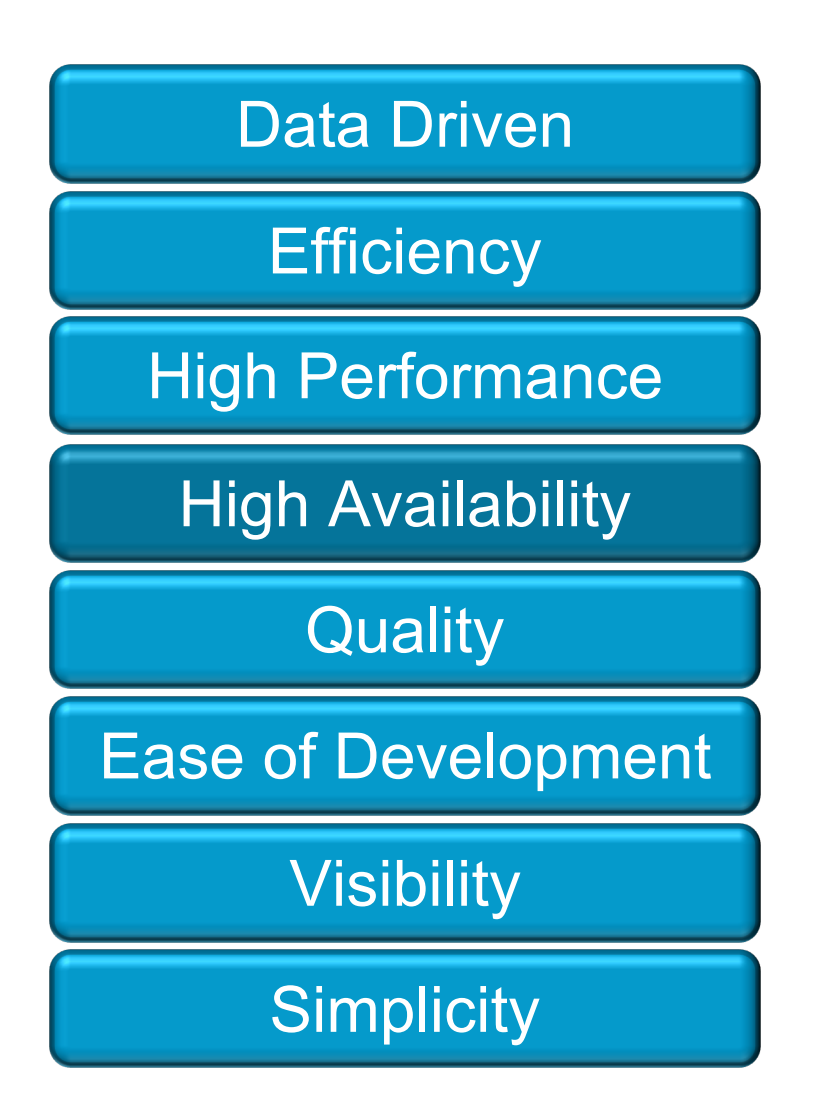

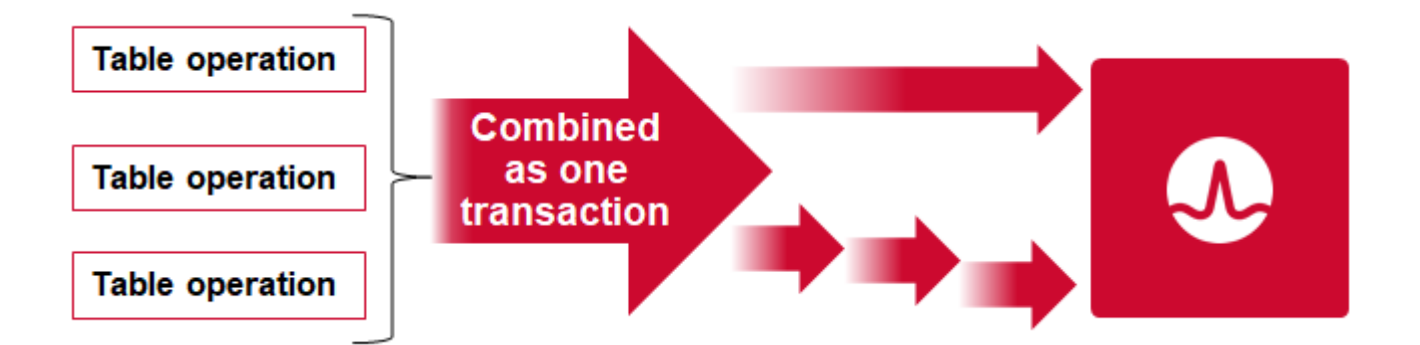

- Committed and acknowledged transactions can be recovered through HA Database
- Play-by-play recording and replay
- Warmboot and ISSU
- Rollback support for Atomic transactions

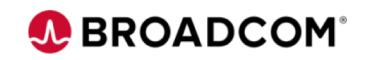

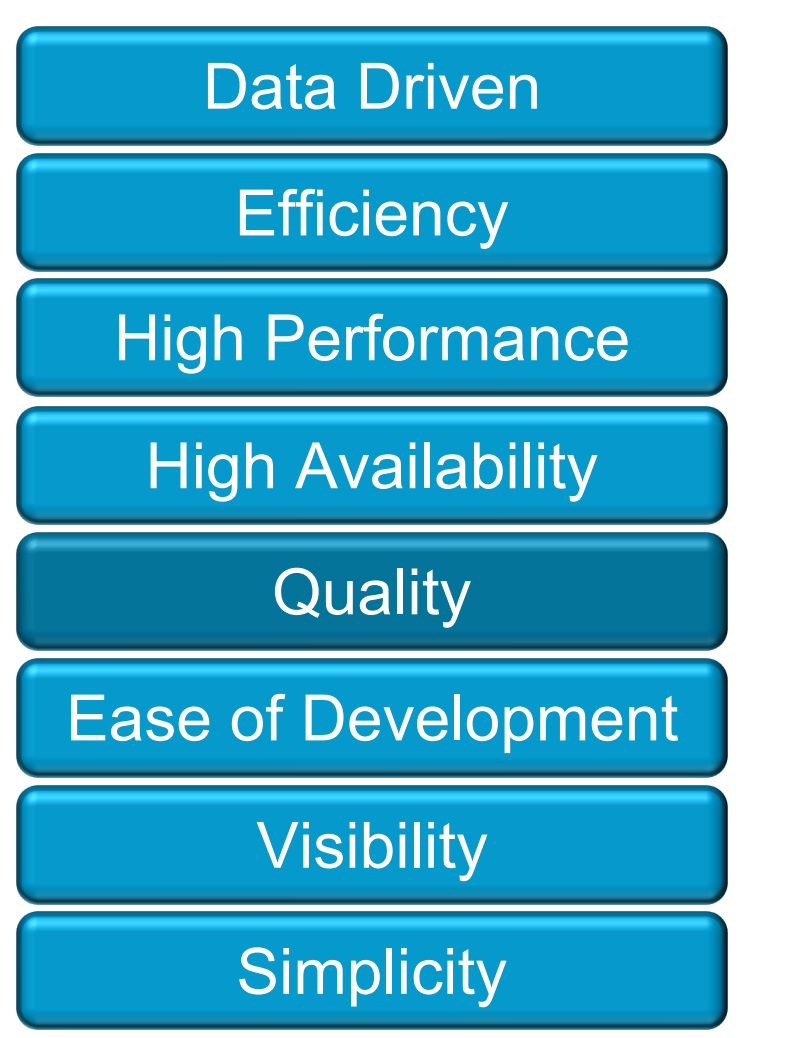

- Auto generated code, tooling and documentation
- Automated framework for functionality and performance validation
- Simple and consistent APIs for observability
- Action reply to help debug

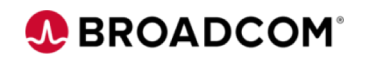

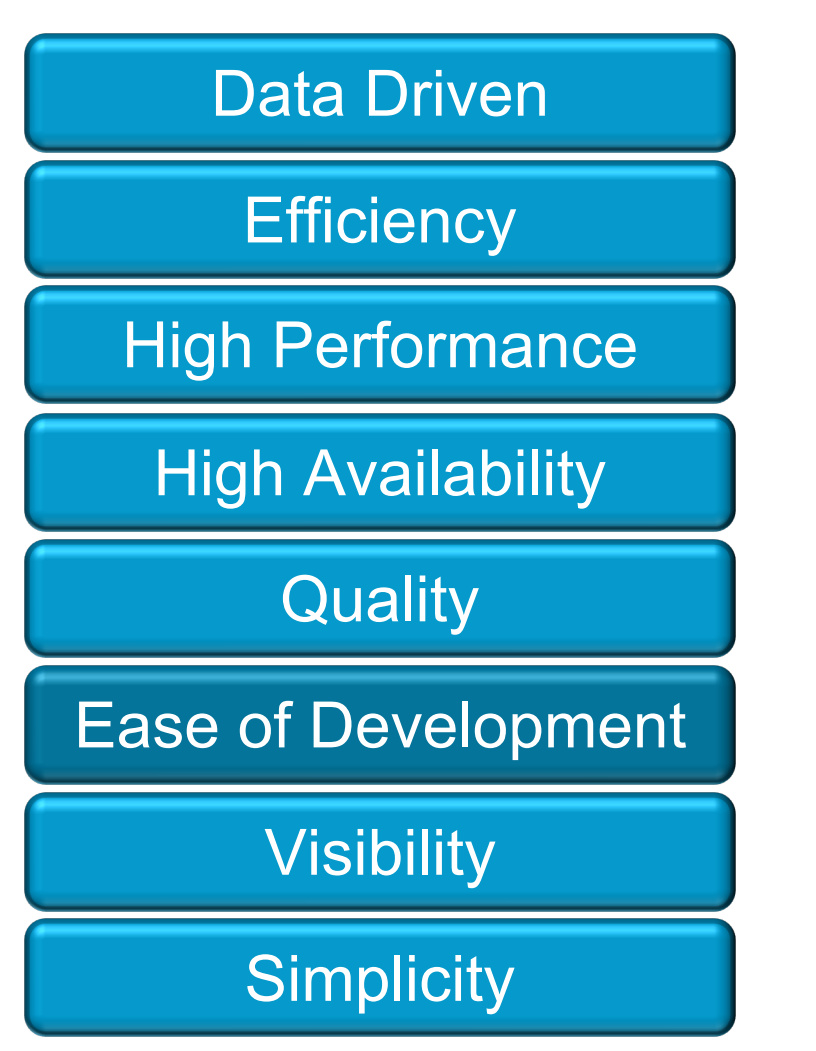

- Diag Shell access to Logical and Physical **Tables**
- C-Interpreter to enable script development

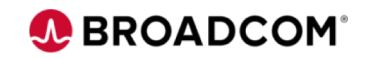

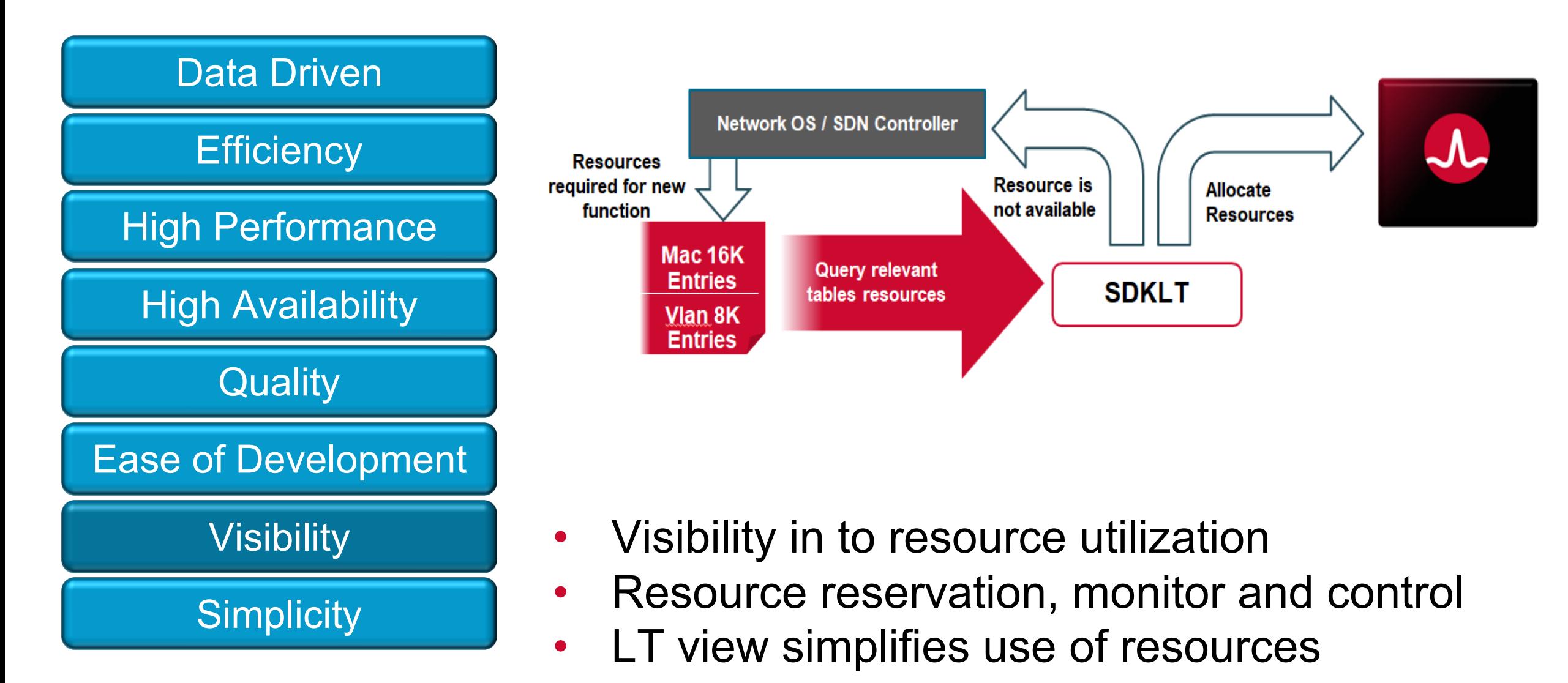

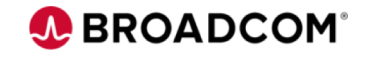

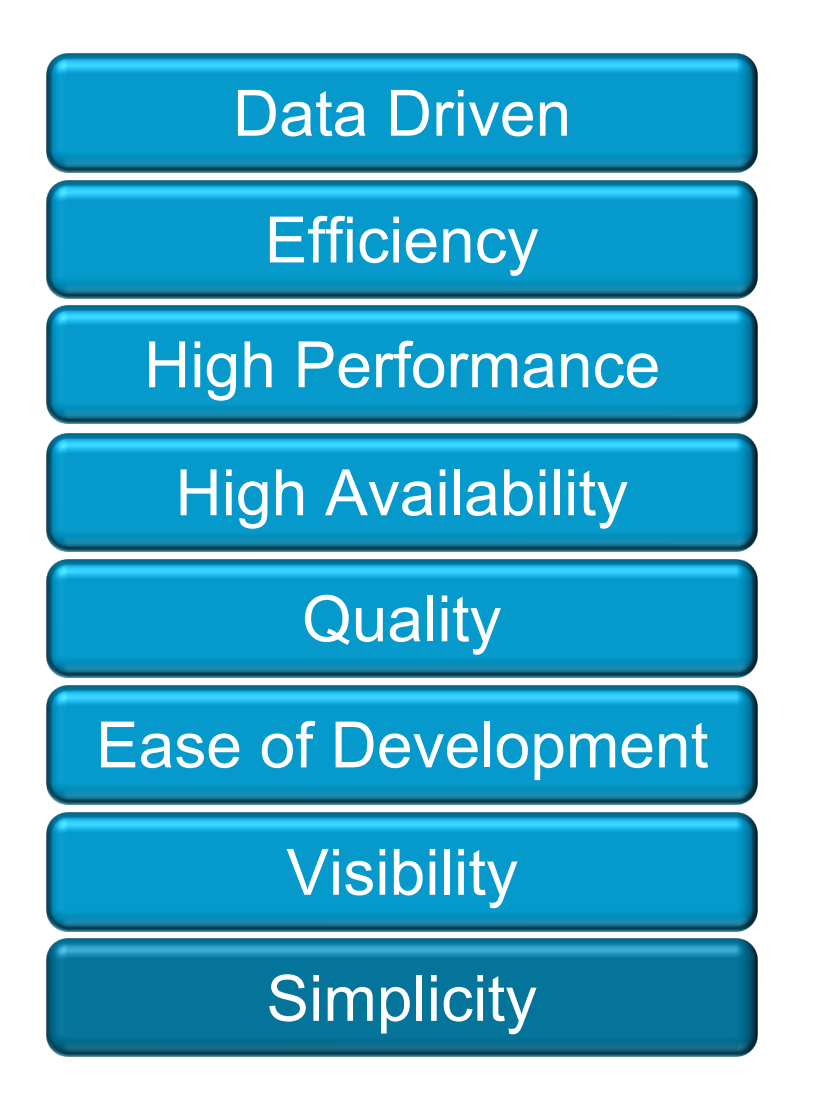

- Simplicity Few consistent set of APIs
	- Hides device idiosyncrasies

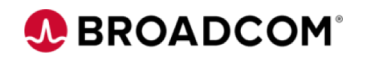

A BROADCOM®

# **Network Programming Language (NPL)**

Copyright © 2019 Broadcom. All Rights Reserved. The term "Broadcom" refers to Broadcom Inc. and/or its subsidiaries.

#### **NPL Motivation**

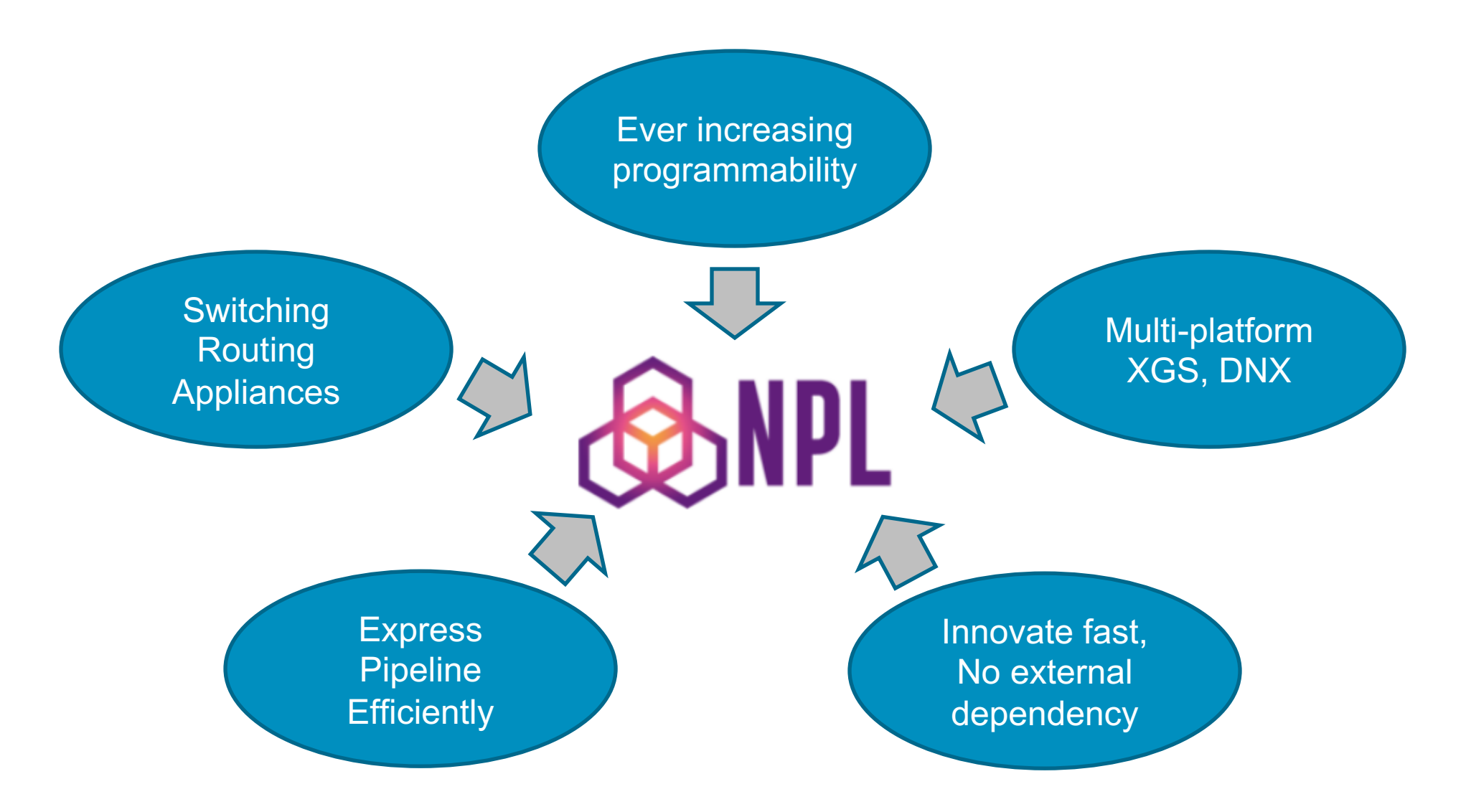

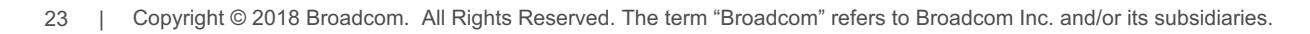

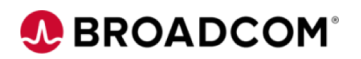

#### **NPL Program**

}

```
program l3_app () {
    memory init();
    parse begin (start);
    port table.lookup (0);
    parse continue(ethernet);
    do_vid_assign();
    vlan table.lookup (0);
   if (ing pkt.12 grp.12._PRESENT)
        mac table.lookup(0);
        mac table.lookup(1);
    } 
    if (cmd bus.13 enable)
        do_l3_forwarding(); 
        do packet edits();
        do checksum update();
    }
                            Start Parsing
                               Continue parsing
                              Switching Logic
```
Lookup

Multi-Lookup

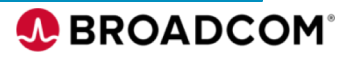

### **NPL Data Types**

}

```
bit cfi; // specify single bit
bit[12] vid; // specify 12 bit vid
varbit[64] options; // up to 64b wide
struct vlan t { // Header definition
    fields {
       bit[16] tci;
       bit[16] ethertype;
    }
    overlays {
       pcp : tci[15:13];
       dei : tci[12:12];
       vid : tci[11:0];
       full tag : tci \langle \rangle ethertype;
    }
```

```
struct 12 group t { // Header Group
   fields {
       l2 t l2;
       vlant t vlan;
    }
}
struct 13 packet t { // Packet
   fields {
       12 group t 12 grp;
       13 group t 13 grp;
    }
}
packet 13 packet t ingress pkt;
bus cmd bus t cmd bus; // Global Bus
```
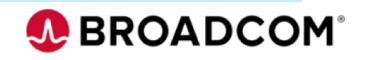

#### **Logical Table Example**

#### **Define a TCAM table**

 $\{$ 

```
logical table my station hit
     table type : tcam;
     maxsize : 512;
     minsize : 512;
     keys {
         bit[48] macda;
        bit[12] vid;
         bit<sup>[8]</sup> src modid;
     }
     fields {
         bit[2] mpls tunnel type;
         bit local 13 host;
     }
     key construct() {
         macda = ing pkt.12 grp.12.macda;
         vid = obj bus.vlan id;
         src modid = obj bus.source logical port;
     }
     fields_assign() {
         13 cmd bus.local 13 host = local 13 host;
         . . . .
     }
}
```
#### **Multiple Lookups of the same logical Table**

}

```
key construct() {
   if (LOOKUP0==1) {
        macda = ing pkt.12 qrp.12.da;}
   if (LOOKUP1==1) {
       mass = ing pkt.12 qrp.12.sa;}
} 
fields_assign() {
   if (LOOKUP0==1) { //e.q. Entry 100
        obj bus.dst = port;obj bus.dst discard = dst discard;
    }
   if (LOOKUP1==1) { //e.q. Entry 200
       temp bus.src port = port;
        obj bus.src discard = src discard;
    }
```
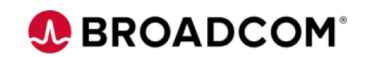

#### **Function Examples**

}

#### Example 1 – Simple VLAN Assignment

```
function do vid assign() {
   // Input is packet header
   if (ing pkt.vlan. PRESENT) {
        // Output is global bus field
        obj bus.vid = ing pkt.vlan.vid;
    }
```
#### **function** do 13 forwarding()

 $\{$ 

}

}

```
local var.no 13 switch = 0;cmd bus.13 routable = 0;
```

```
if (cmd_bus.do_l3_lookup &
    cmd bus.my stn routing enable) {
    if ((ingress pkt.ipv4.ttl == 0) &6(obj bus.local address == 0)) {
        local var.no 13 switch = 1;
    }
    if ((ingress pkt.ipv4.ttl == 1) & &
        (obj bus.local address == 0)) {
        local var.no 13 switch = 1;
    }
    if (ingress_pkt.ipv4.option != 0) {
        local var.no 13 switch = 1;
    }
    if (local var.no 13 switch == 0) {
        // Output to global bus
        cmd bus.13 routable = 1;
    }
```
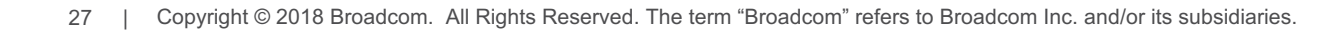

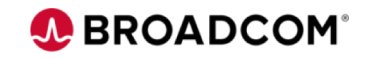

#### **Strength Resolution Construct**

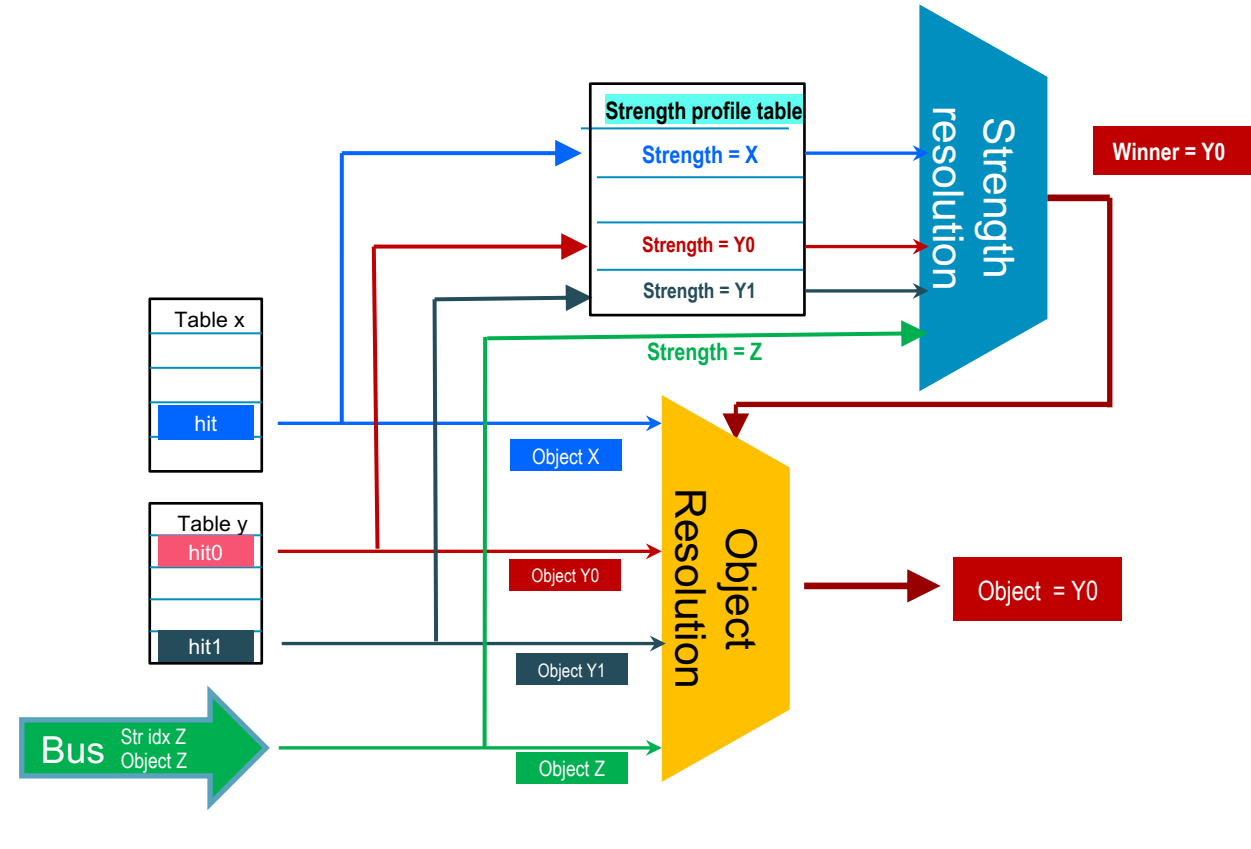

#### \* Strength resolution function

/\*

- There are 3 strength sources for strength resoluion:
- a. local bus as default cos
- b. pri\_cos\_mapping\_table for tagged packets
- c. dscp\_cos\_mapping\_table for ipv4 packets
- Each source provide strength index into cos profile table
- Entries of cos profile table is used in strength resolution \*/

strength resolve( local bus.cos,  $\frac{1}{16}$  field taking the assignment

local bus.cos strength,  $//$  strength for value on bus

{ pri\_cos\_mapping\_table.\_LOOKUP0, NULL, cos\_strength\_profile\_table.cos\_strength, pri\_cos\_mapping\_table.cos},

{ dscp\_cos\_mapping\_table.\_LOOKUP0, NULL, cos\_strength\_profile\_table.cos\_strength, dscp\_cos\_mapping\_table.cos});

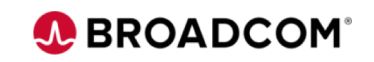

## **Efficient Pipeline Design**

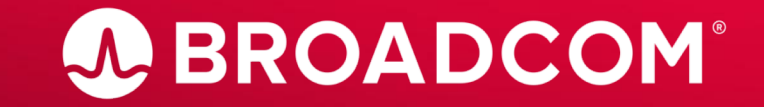

Copyright © 2019 Broadcom. All Rights Reserved. The term "Broadcom" refers to Broadcom Inc. and/or its subsidiaries.

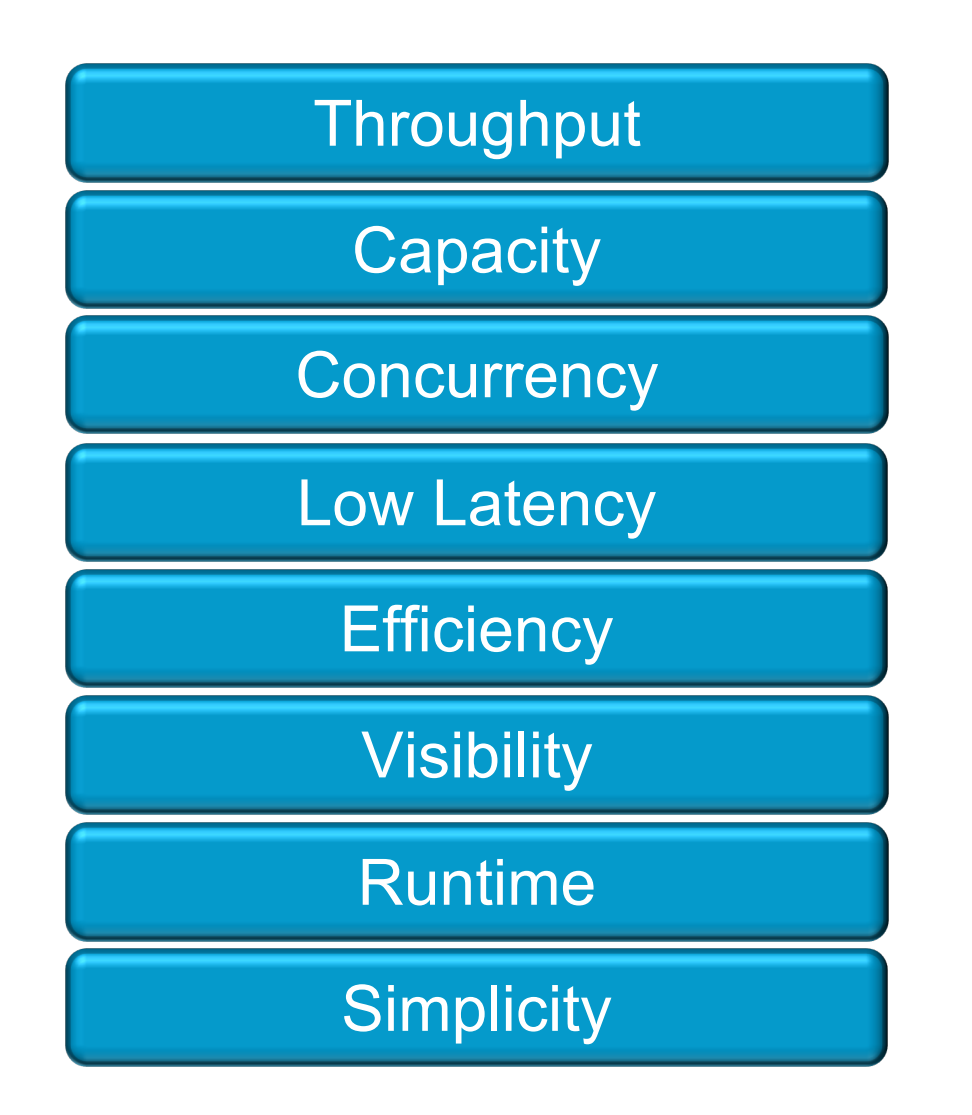

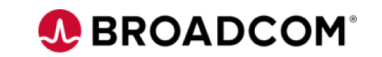

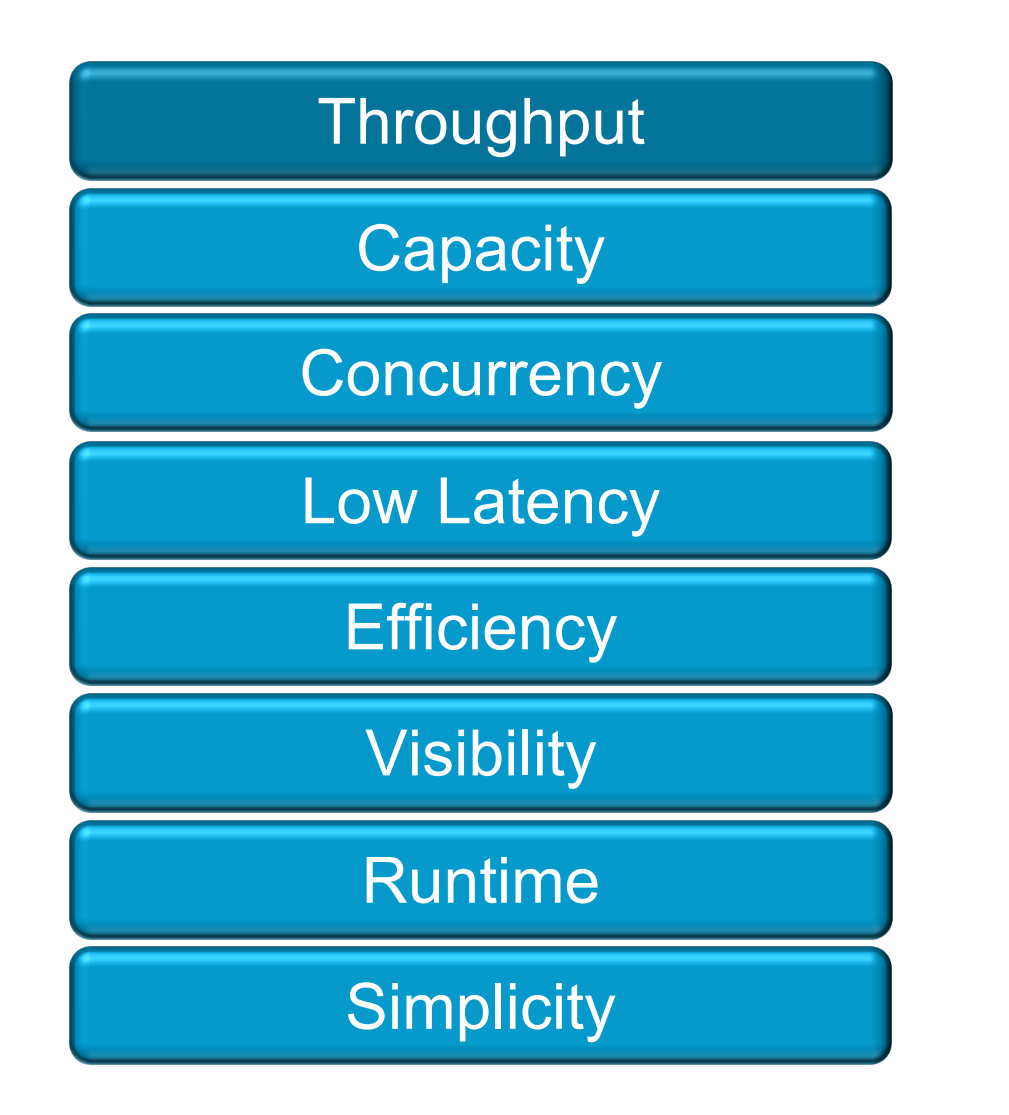

- Light weight processing stages
- Separation of Match from Actions

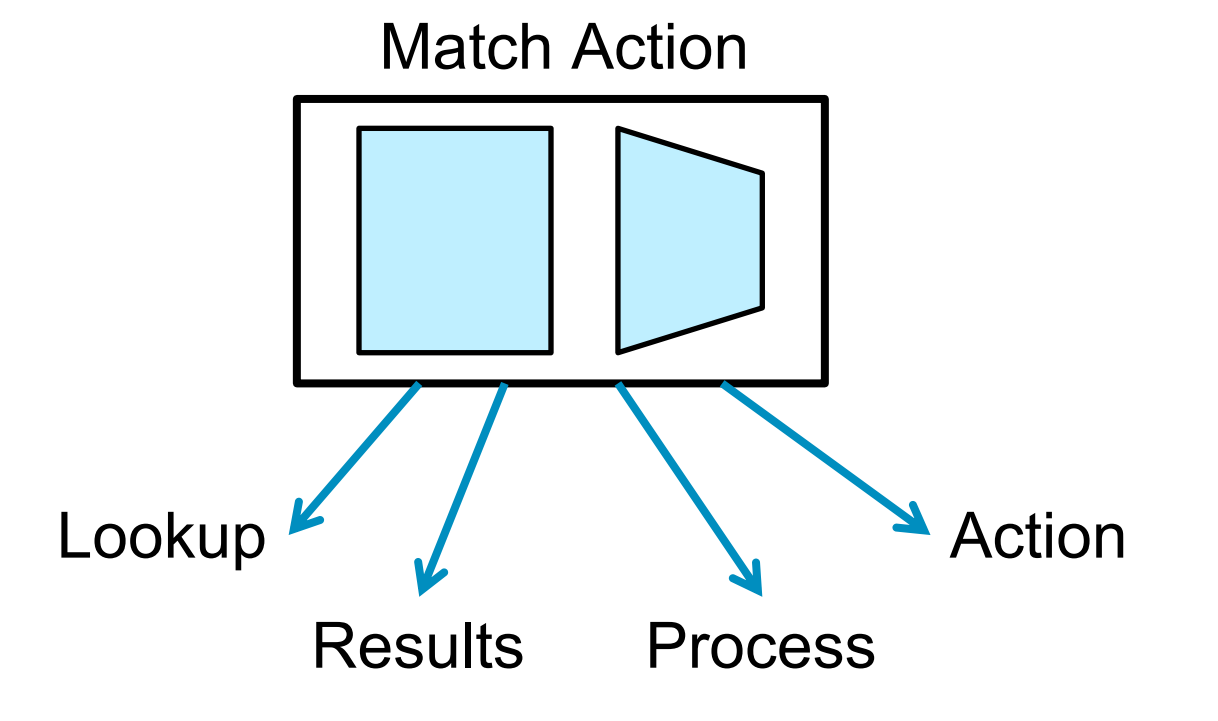

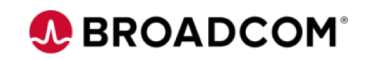

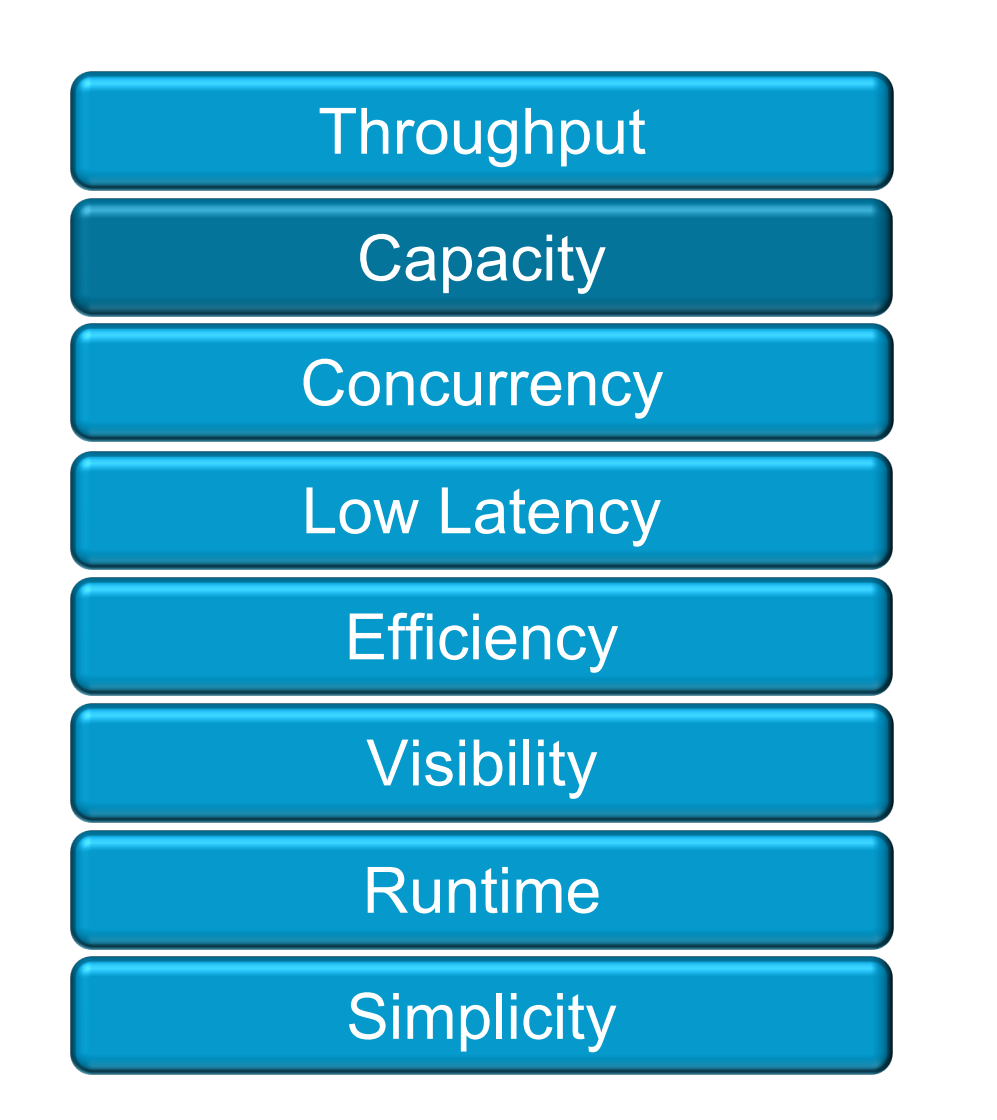

- Multi-Lookup Tables
- Switch Dst MAC, Learn Dst MAC
- Route Dst IP, RPF check Src IP

```
if (ing pkt.12 grp.12. PRESENT)
   mac table.lookup(0);
   mac_table.lookup(1);
}
```
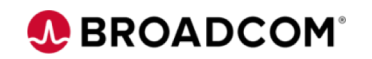

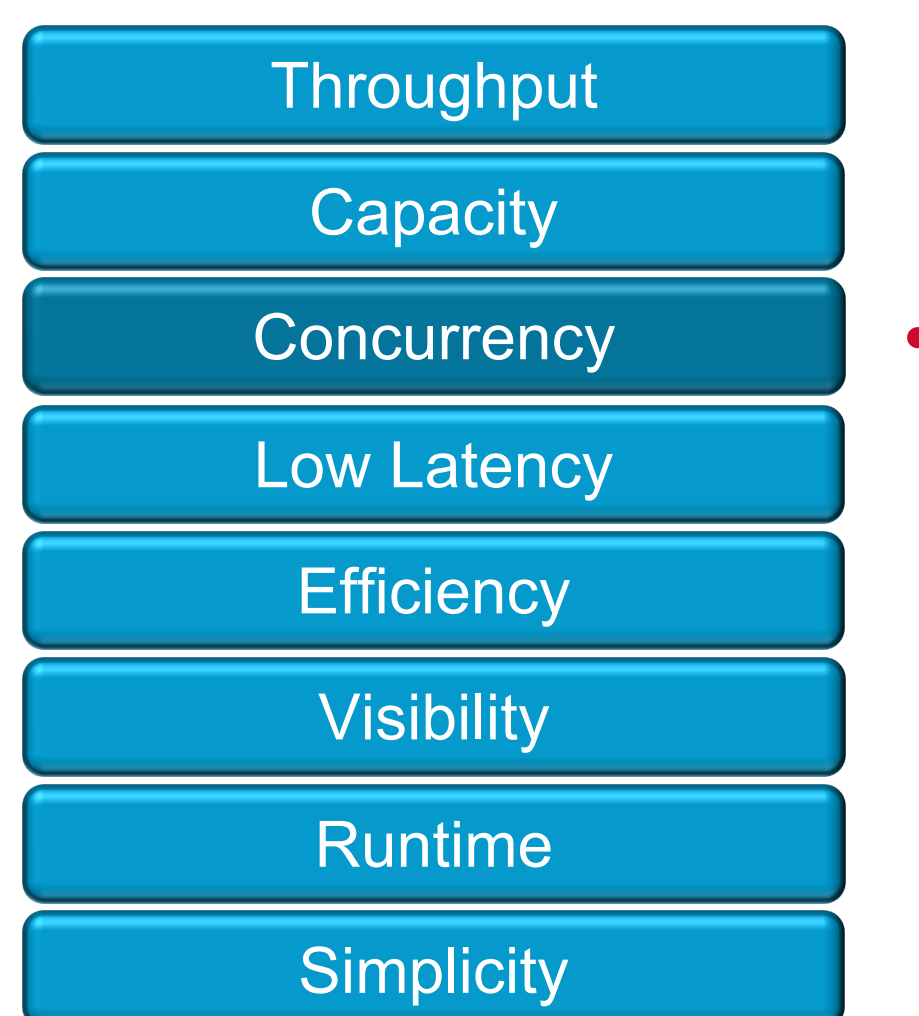

• Strength based dependency resolution

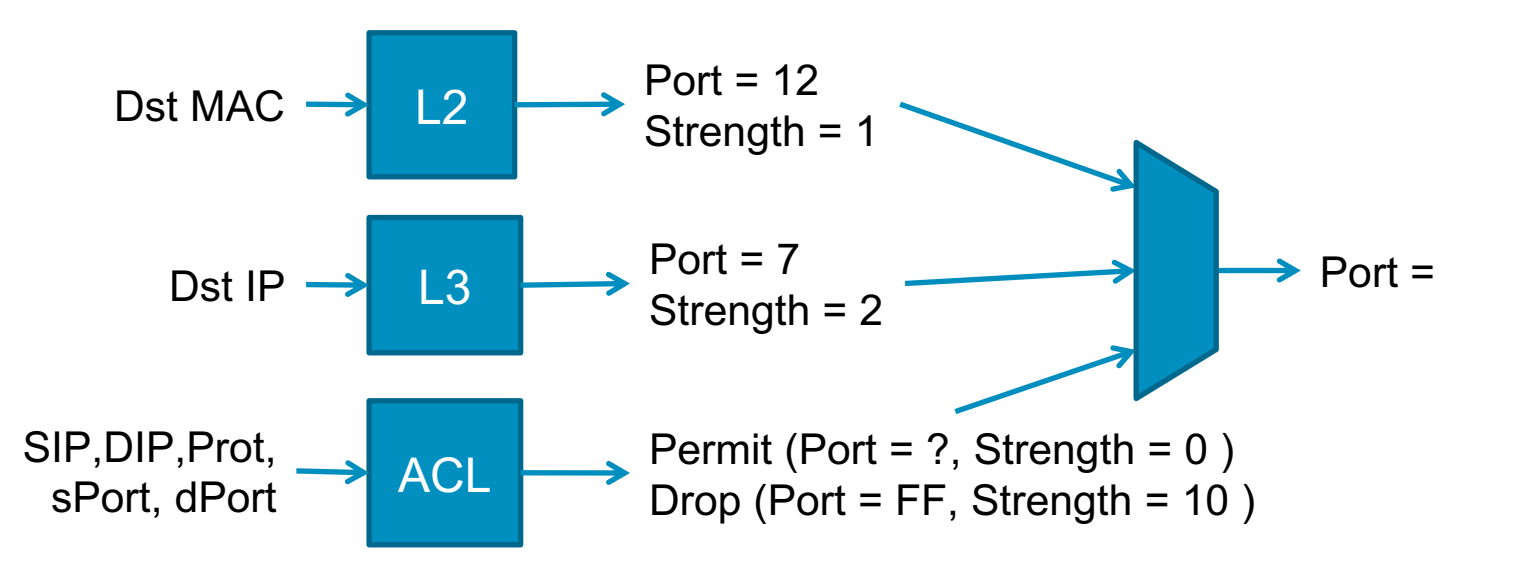

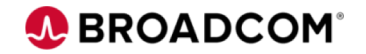

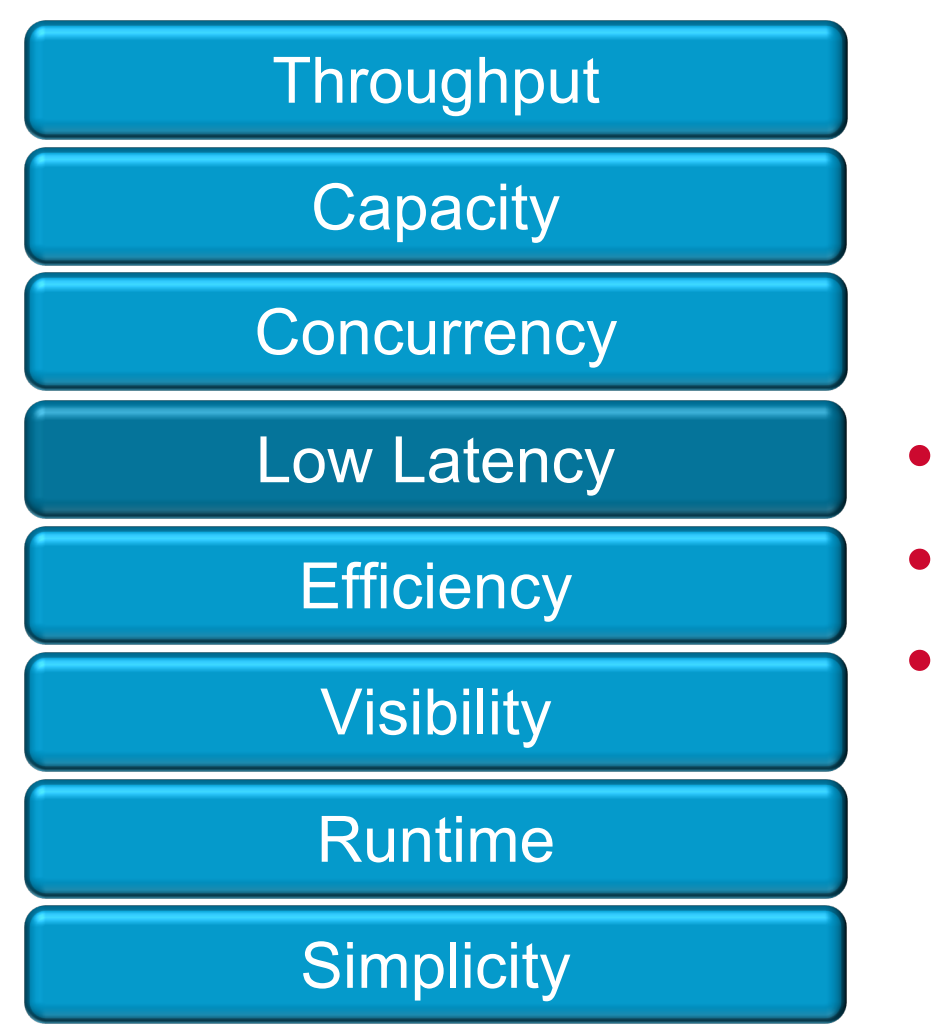

- Drive Parallelism
- Hardware constructs for parallelism
	- Speculative Lookups

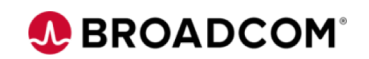

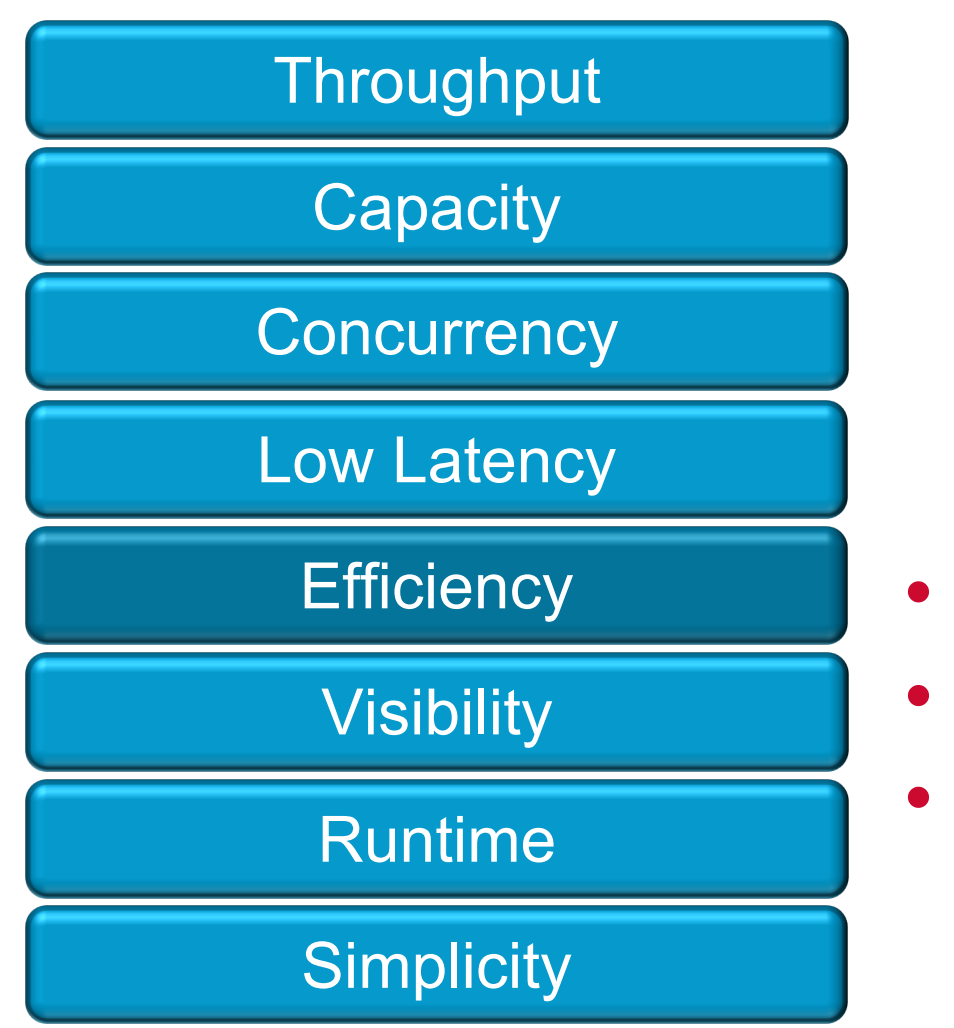

- Efficient resource utilization
- **Special Functions**
- Usage Modes

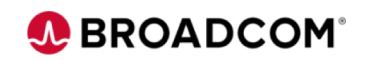

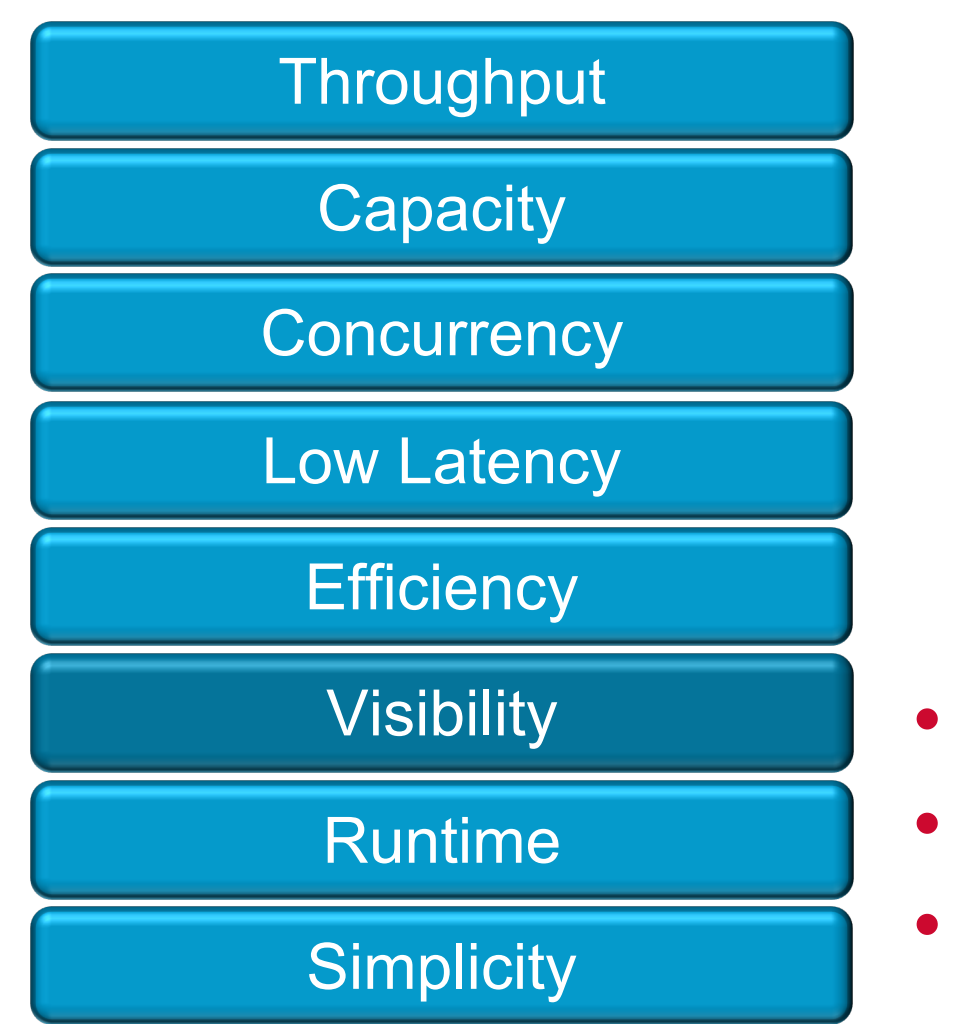

- **Instrumentation**
- Trace points
- **Counters**

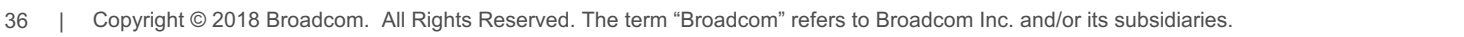

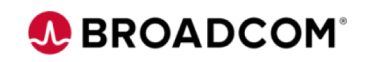

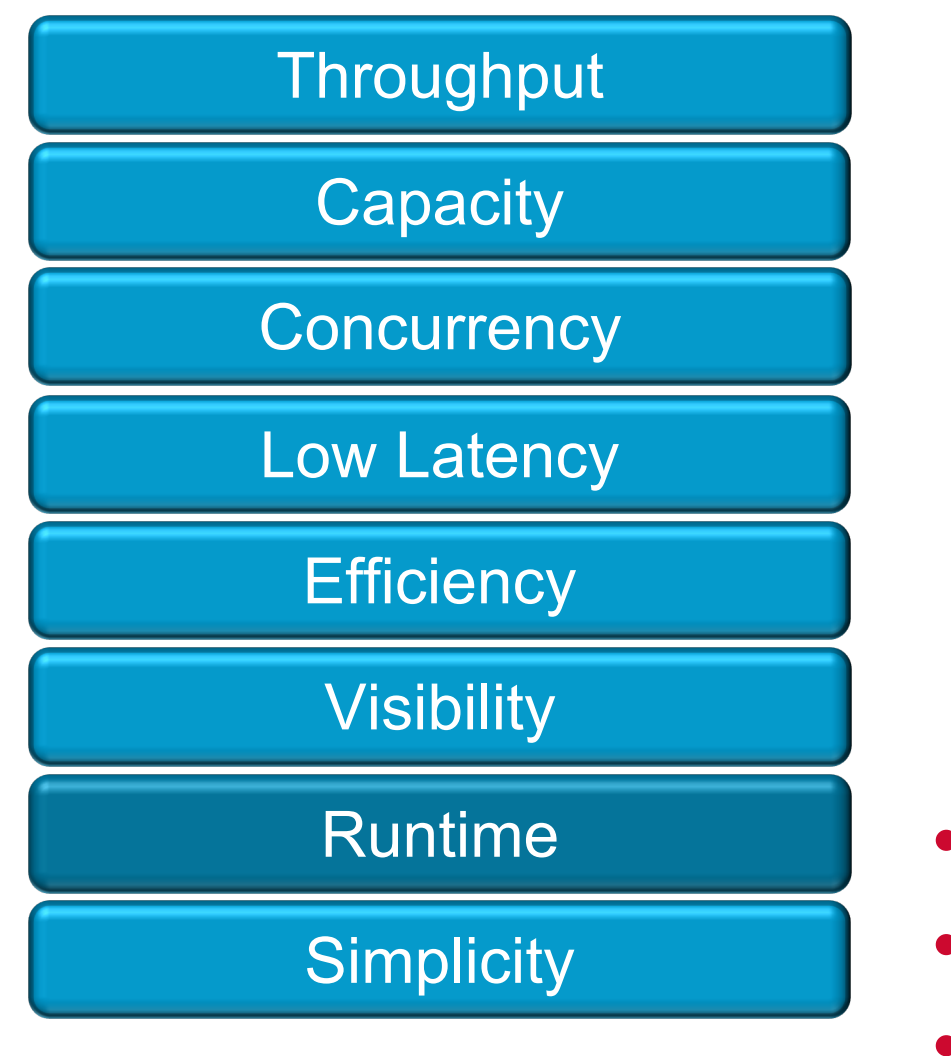

- Re-prioritization
- Runtime selection of in/outputs, Mode • Dynamic Tables

**A BROADCOM** 

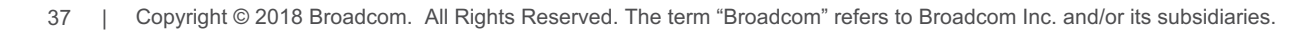

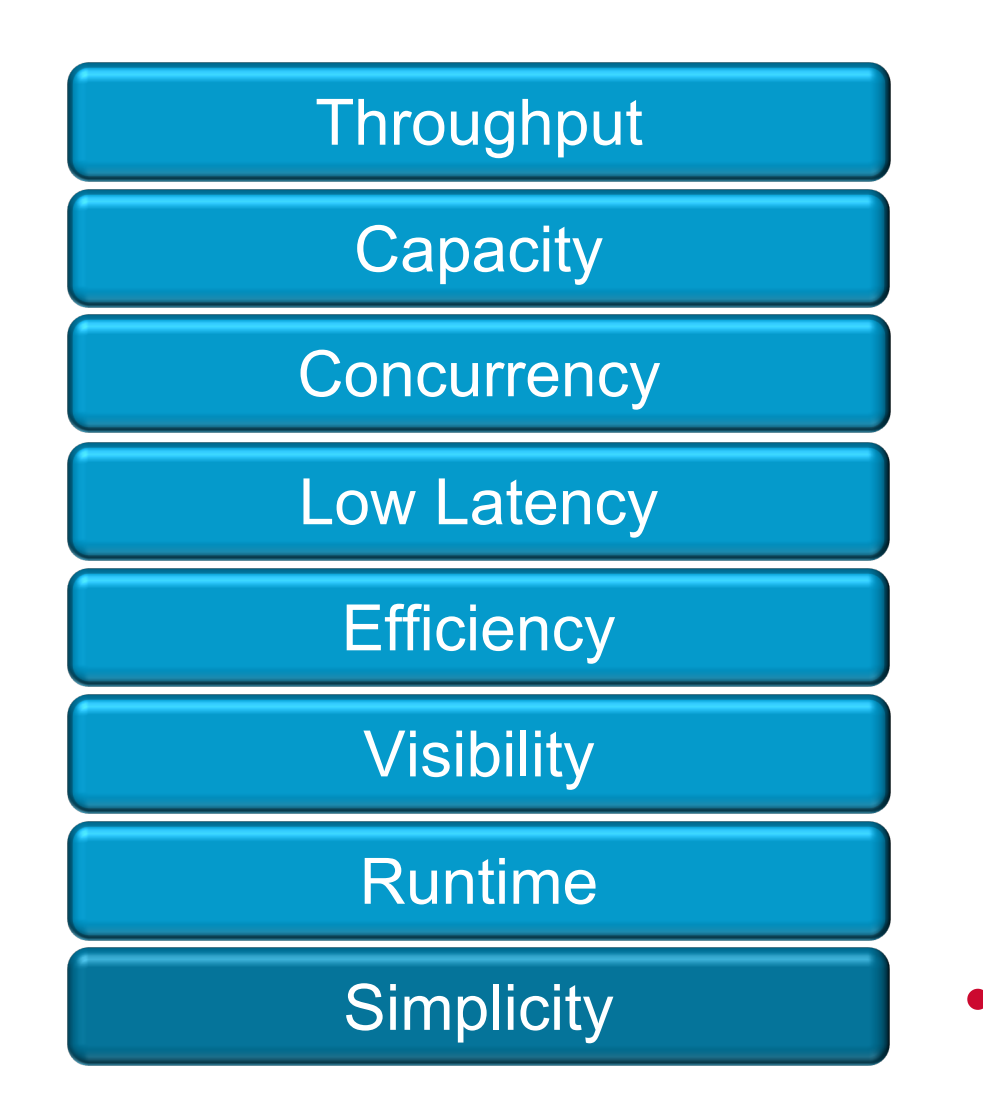

## Simplicity • Native support of switching logic

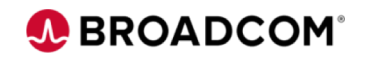

#### **NPL Design decisions**

- Multi-Stage, re-entrant parser
- Separation of Lookups from Actions
- Multiple table types
- Design for parallelism
- Switching Logic is first class citizen
- Runtime re-configuration, re-prioritization, and linking
- Multi-platform support
- Support power users

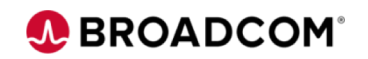

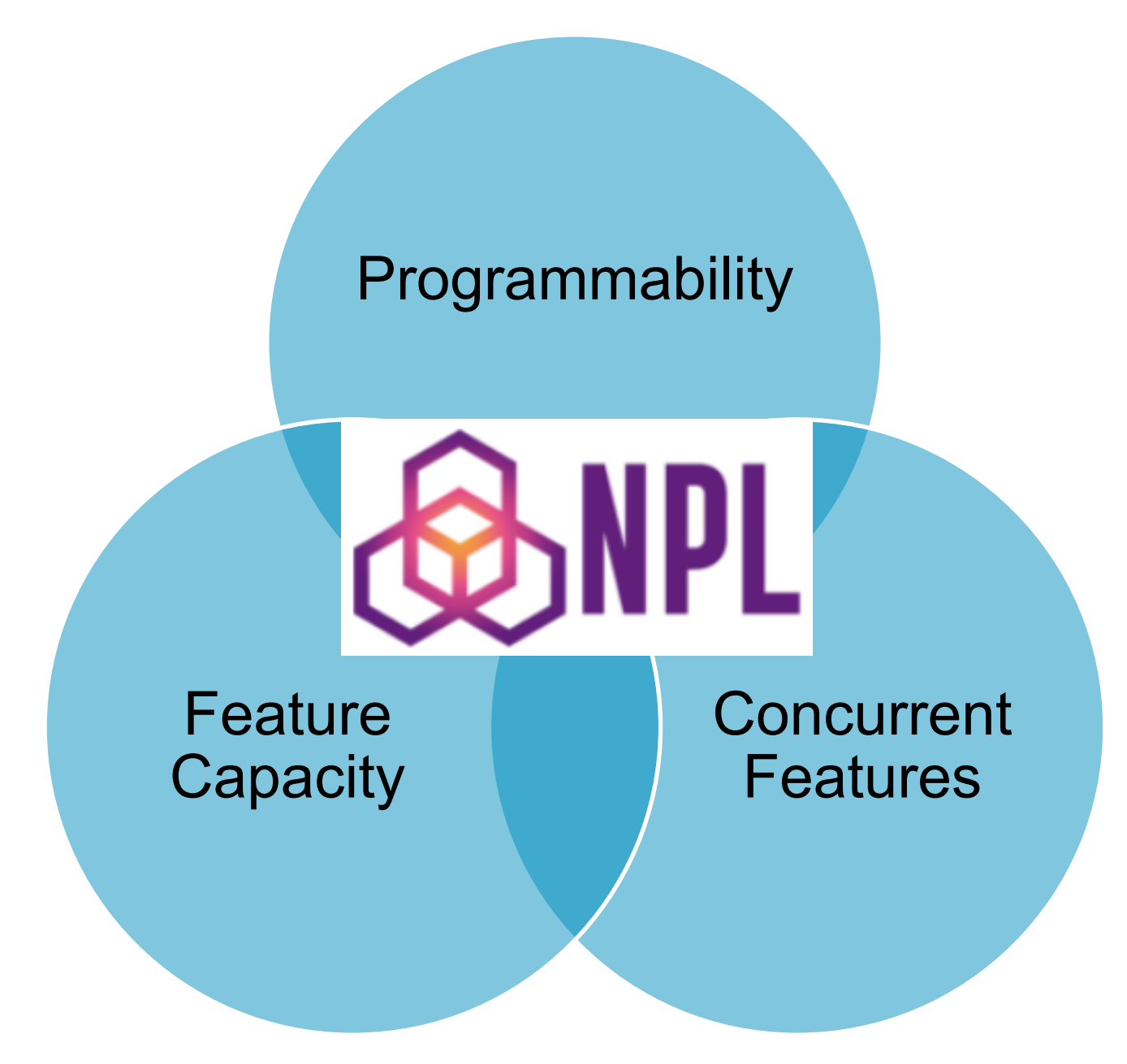

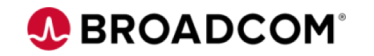

## **Thank You**

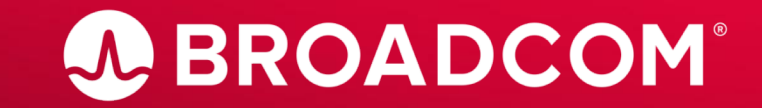

Copyright © 2019 Broadcom. All Rights Reserved. The term "Broadcom" refers to Broadcom Inc. and/or its subsidiaries.